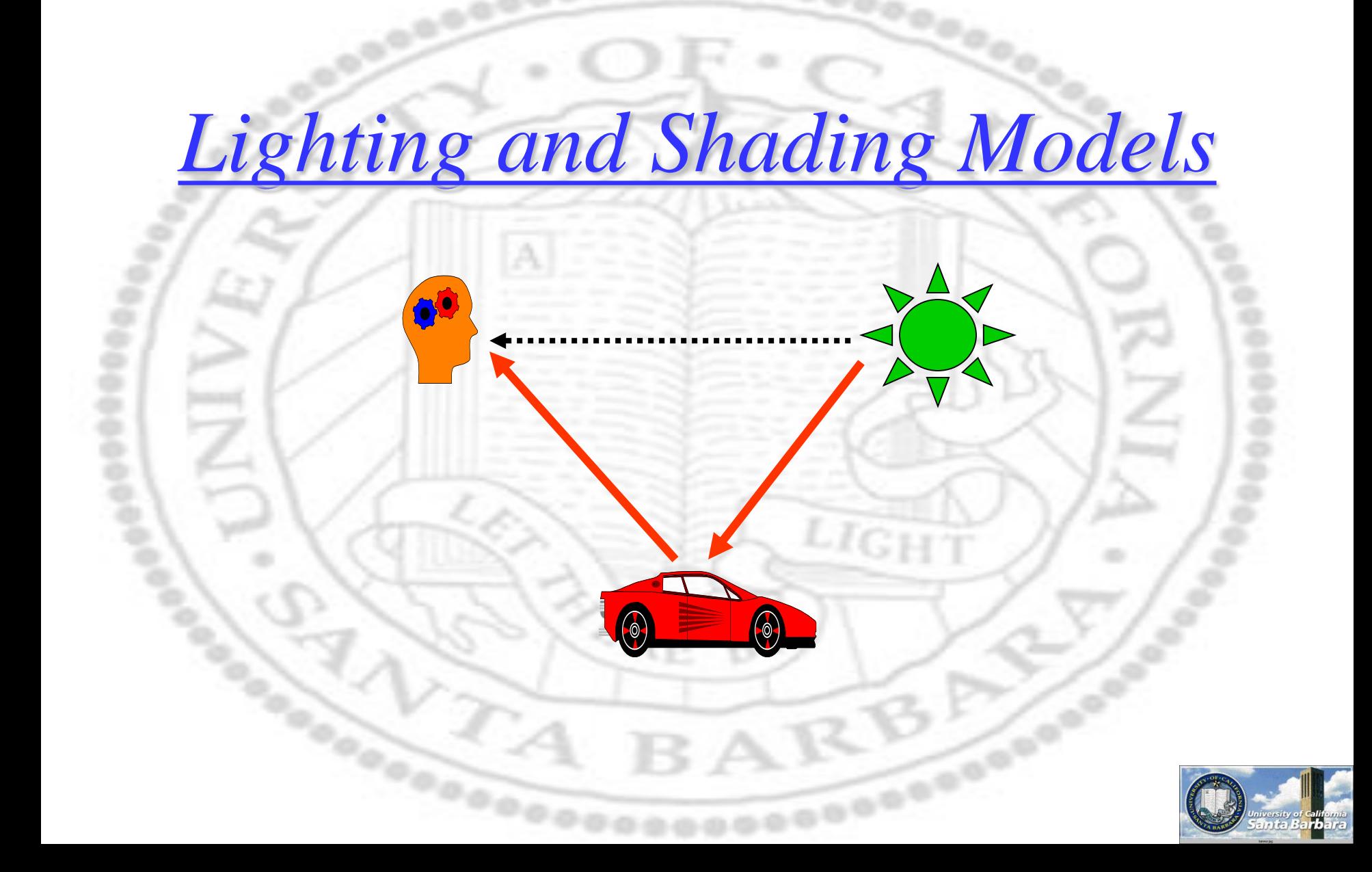

#### *Geometry and Radiometry*

- In creating and interpreting images, we need to understand two things:
	- $\Box$  Geometry Where scene points appear in the image (image locations)
	- $\Box$  Radiometry How "bright" they are (image values)
- **❖ Geometric** enables us to know something about the scene location of a point imaged at pixel (*u, v*)

**Radiometric** enables us to know what a pixel value implies about surface lightness and illumination

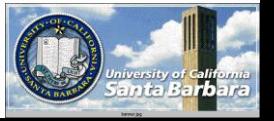

#### *Radiometry*

- Radiometry is the measurement of light
	- □ Actually, electromagnetic energy
- Imaging starts with light sources
	- $\Box$  Emitting photons quanta of light energy
	- The sun, artificial lighting, candles, fire, blackbody radiators …
- Light energy interact with surfaces
	- **□** Reflection, refraction, absorption, fluorescence...
	- Also atmospheric effects (not just solid surfaces)
- Light energy from sources and surfaces gets imaged by a camera
	- **Through a lens, onto a sensor array, finally to pixel** values – an image!

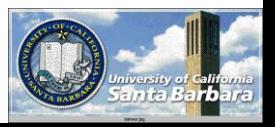

#### *Computer Vision*

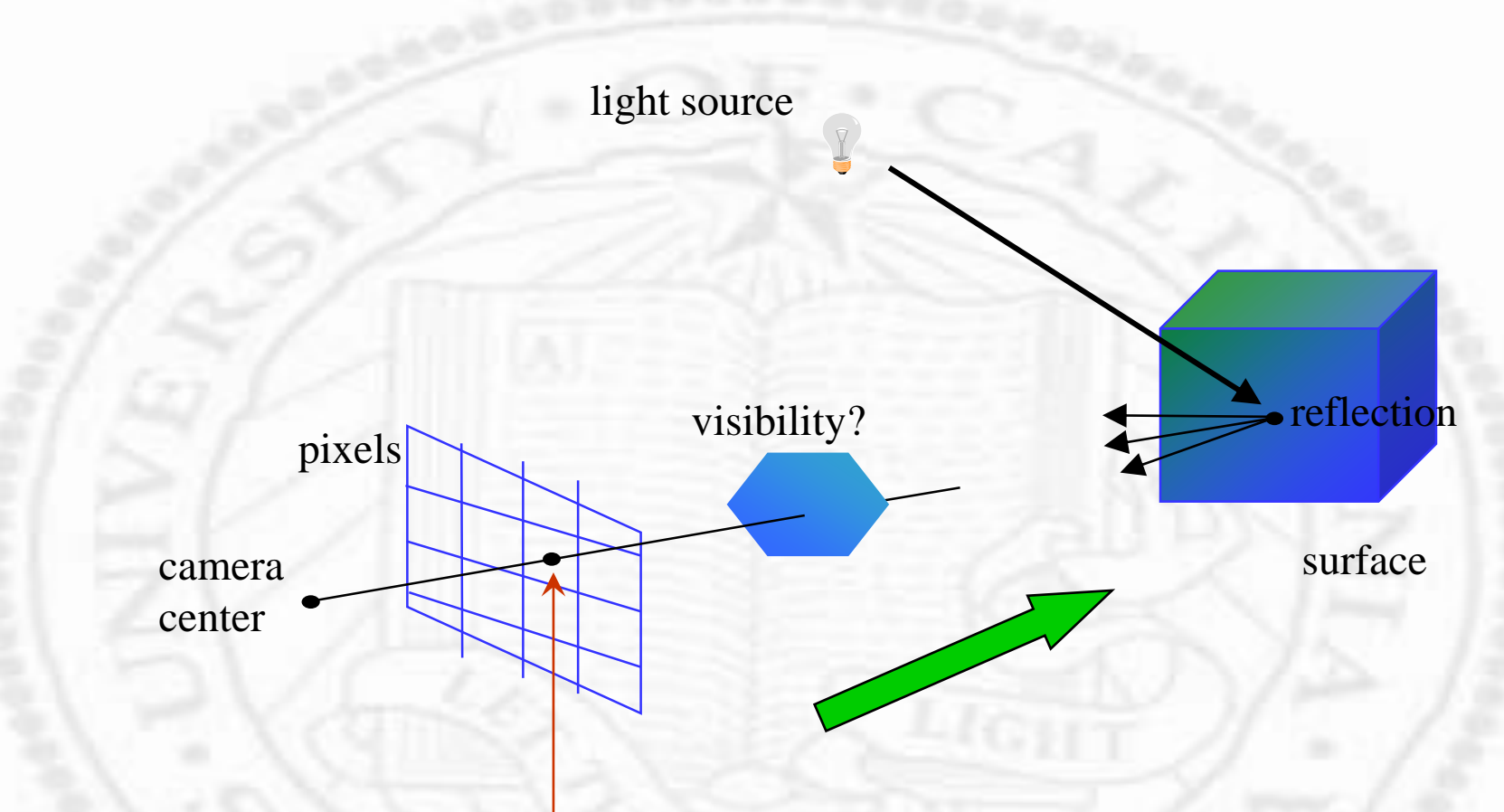

What's the intensity value (and color) at this pixel?

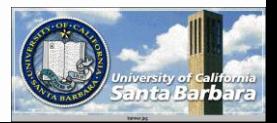

#### *Computer Graphics*

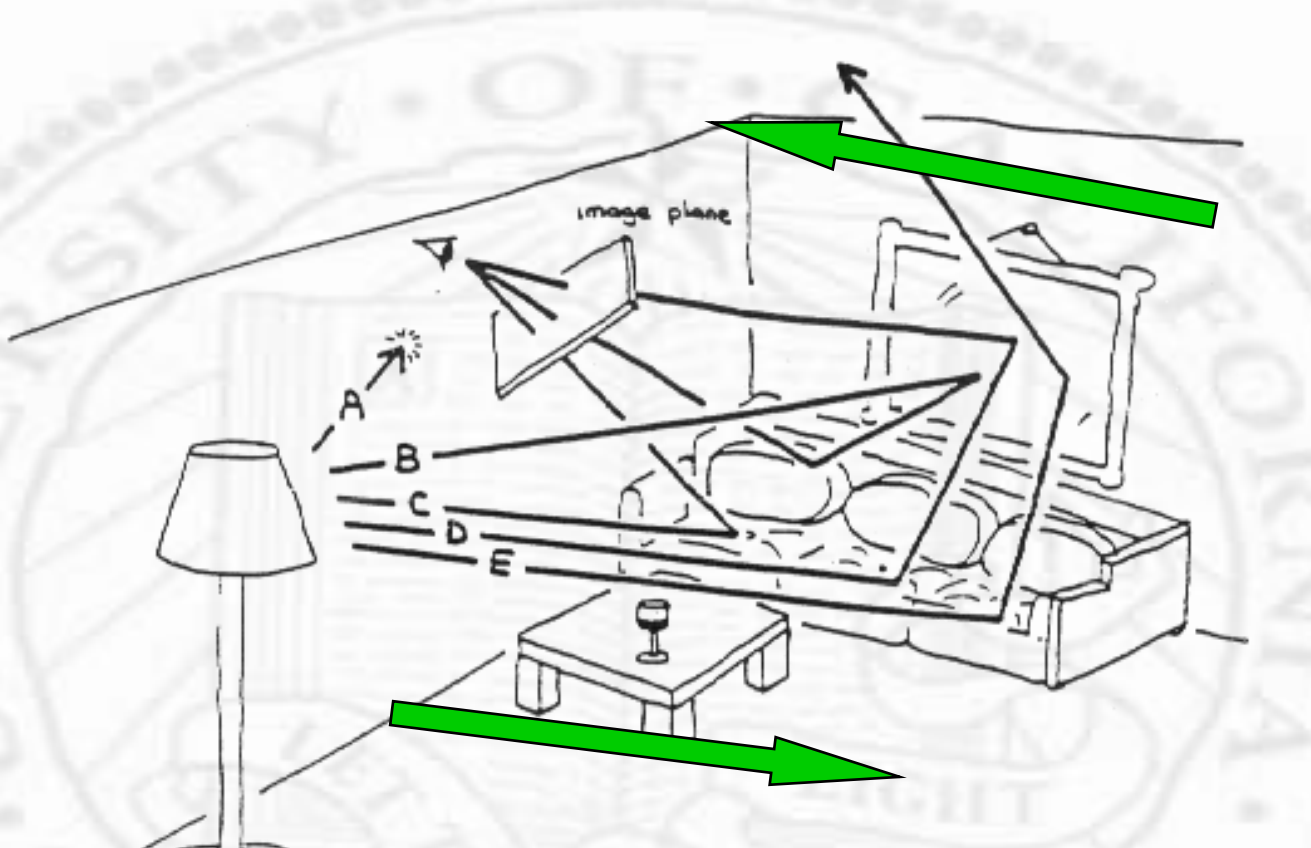

#### **Reversible:**

- **From camera to light sources**
- **From light sources to camera**

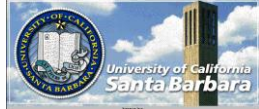

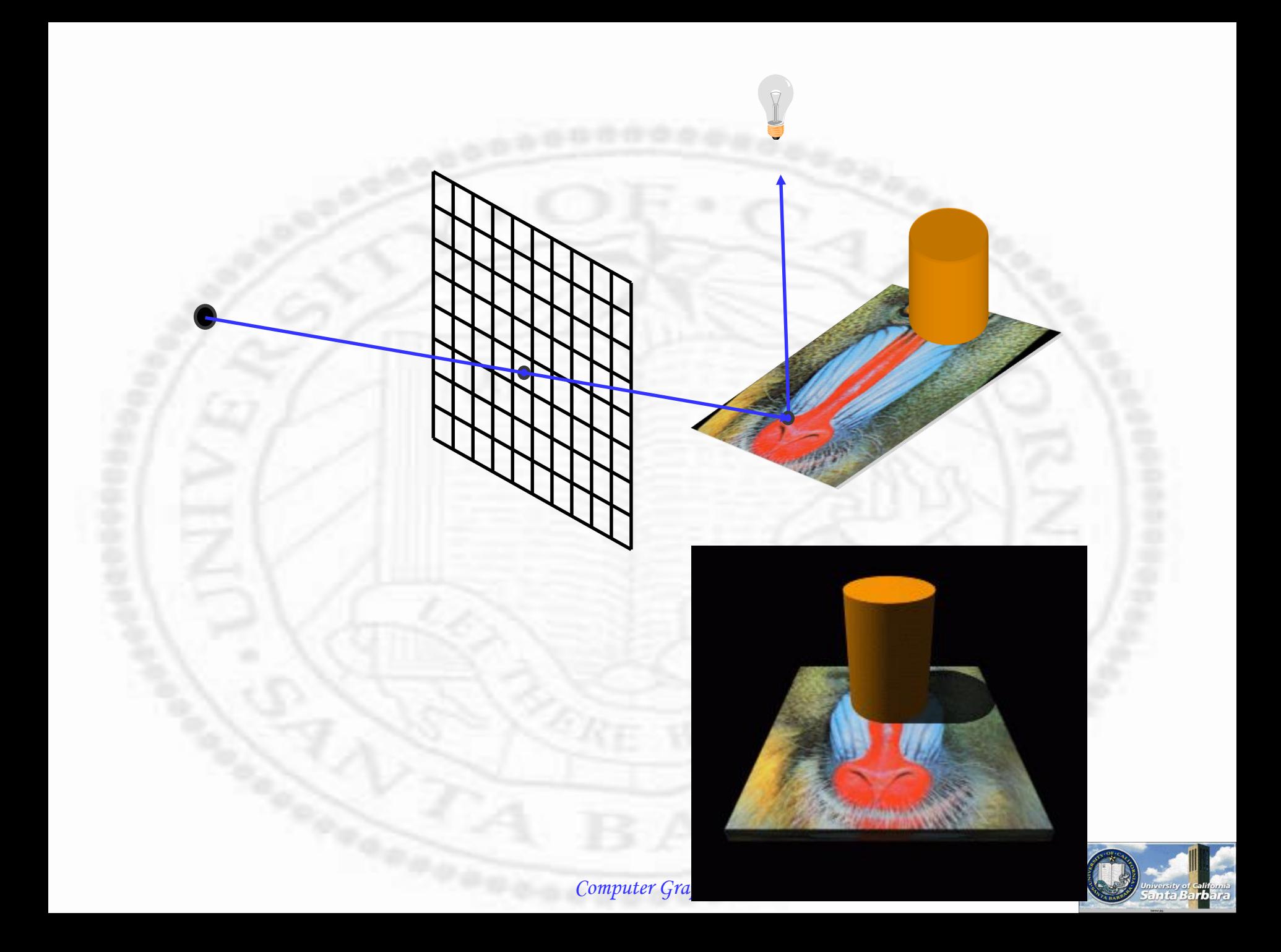

# Computer graphics example

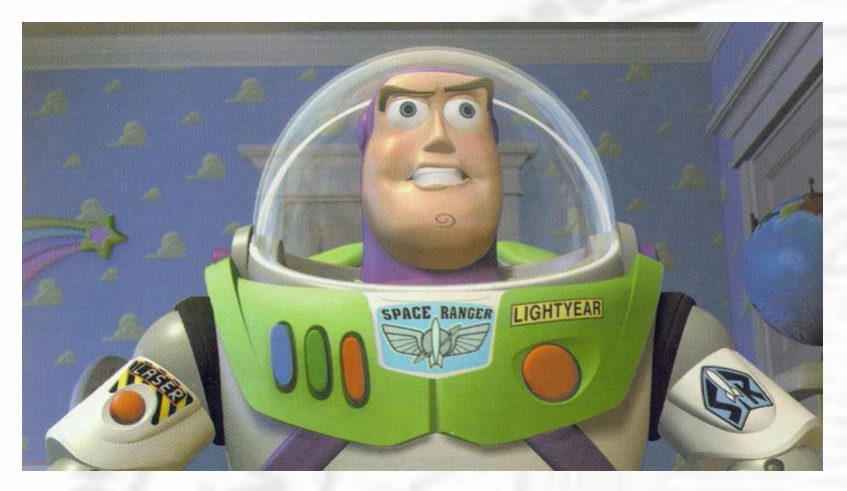

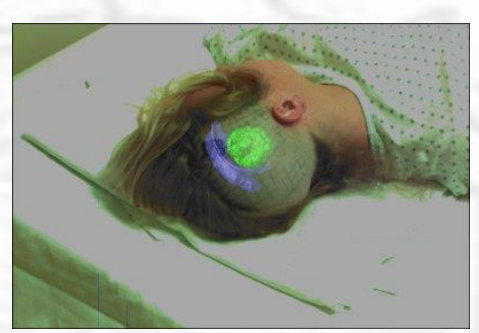

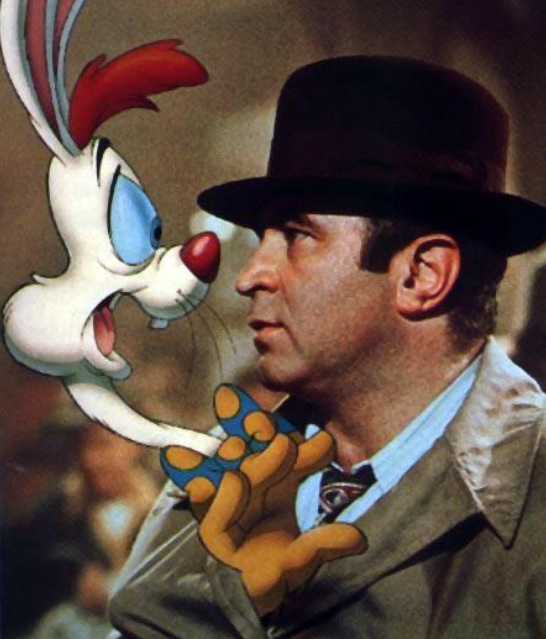

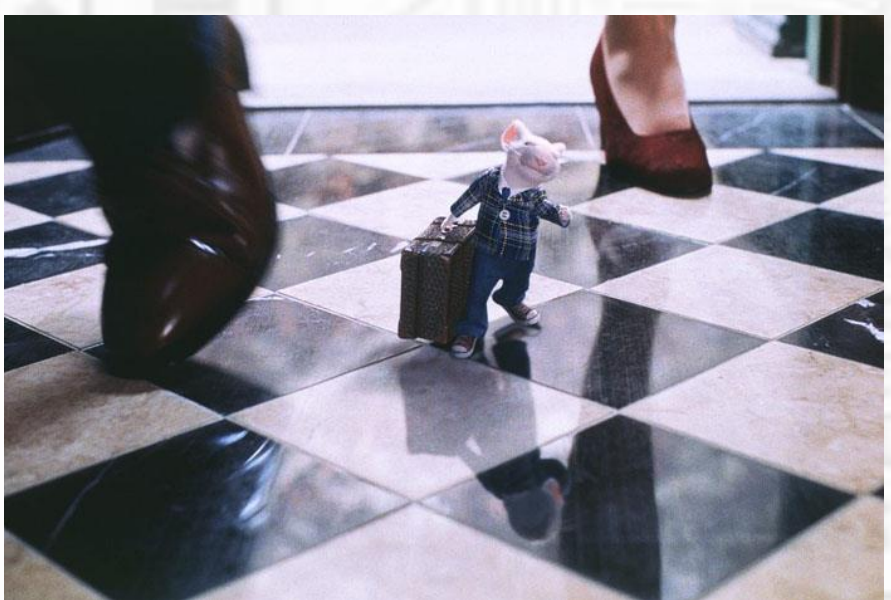

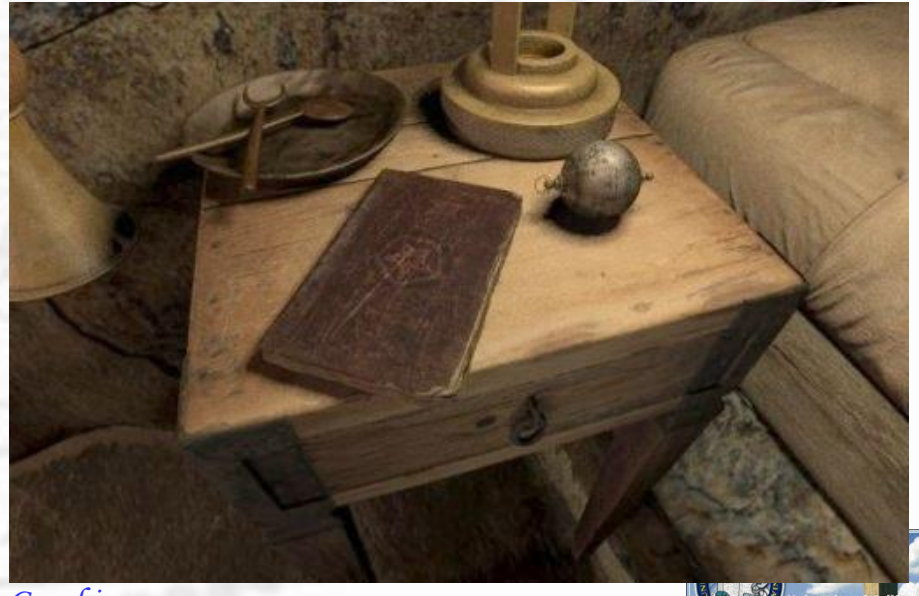

#### *CG example: Pixar*

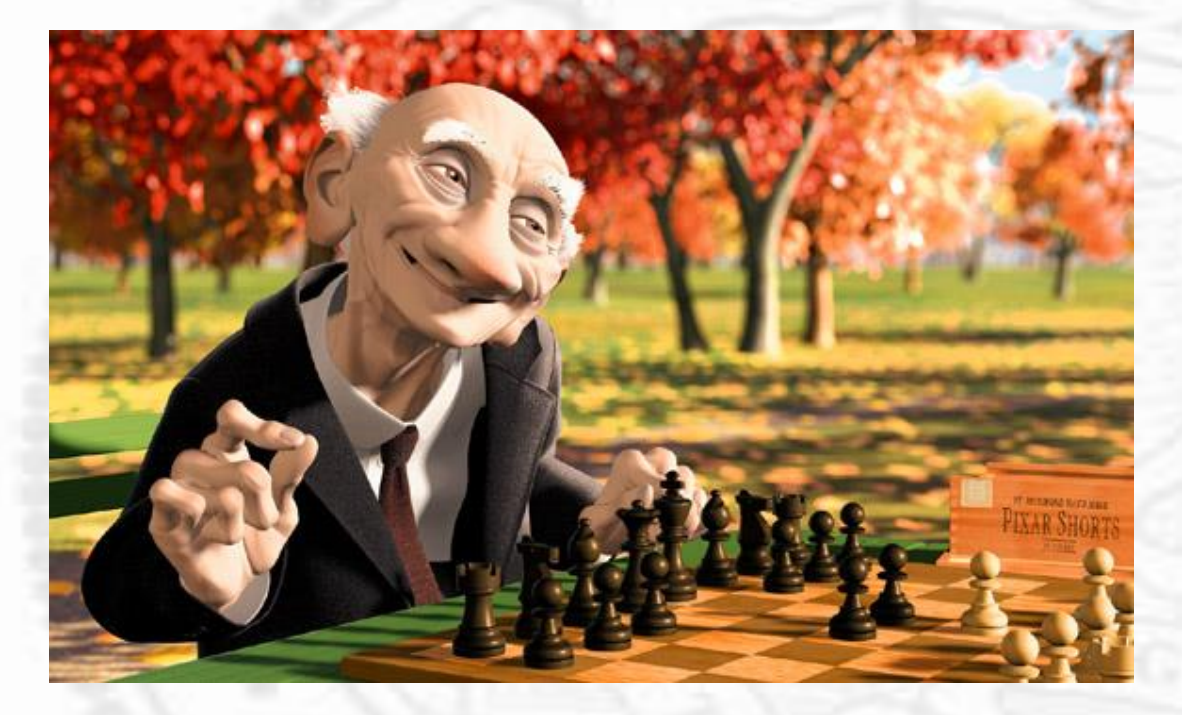

*Geri's Game* 1997 Oscar Award Best Animated Short Film

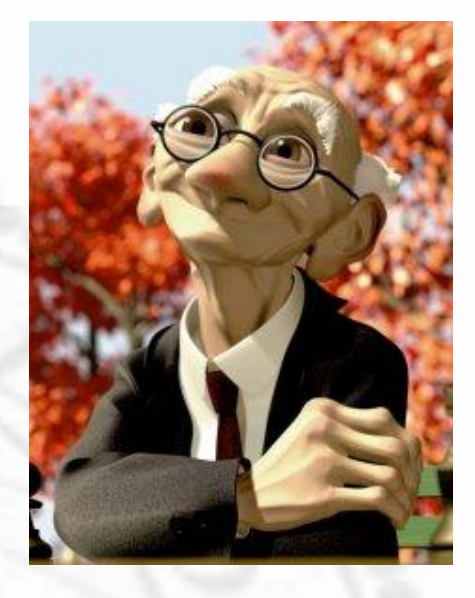

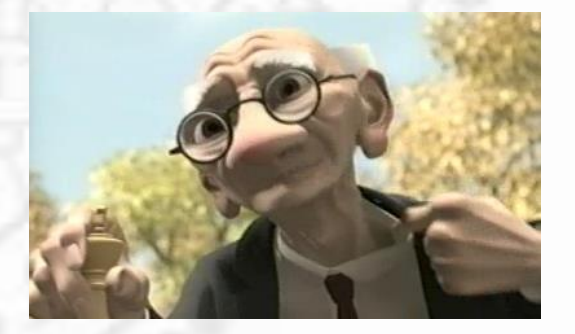

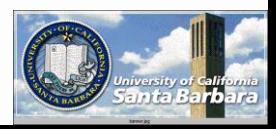

#### *Simple Shading Models*

- A jumbled collection of *ad hoc* & *heuristic*  techniques, developed over the past two decades
- Concerned mostly with the *primary* ray (light source *to* surface *to* viewer)
- Secondary, tertiary, etc. reflection *not*  considered
- Shading individual points and polygons
- **❖ Shadow, texture, etc.**

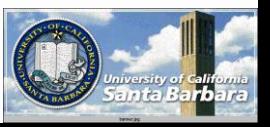

#### *Simple Shading Models*

- Color (Shading) = f (light source, surface material, geometry, viewer perception model, etc.)
	- light sources: color (spectrum distribution), position, orientation, spatial extent, etc.
	- **□** surface material: orientation, reflectivity, transparency, roughness, etc.
	- **q** geometry: distance, relative orientation, etc. **□** viewer perception model: color model, sensitivity, etc.

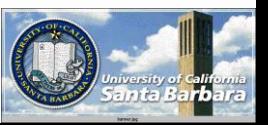

- *n i* : direction of the incident light
- *n* : surface normal direction
- *n e* : direction to the observer (camera)

 $n_e$ 

*e*

 $\theta_i$ : angle between  $n_i$  and *n*  $\theta_{g}$ : angle between  $n_{i}$  and  $n_{e}$  $\theta_e$ : angle between  $n_e$  and n

*ni*

 $d_{\vec{i}}$ : distance from the light source to the object

*n*

 $d \rightarrow \theta_{s}$  /*i*  $d_{i}$ 

 $\partial_i$ 

*g*

 $\partial\!\!\!\!Q_e$ 

 $d_{e}{\rm :}$ distance from the object to the camera

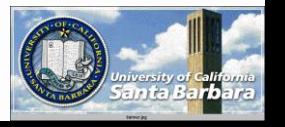

#### *Light sources*

- Spectral properties: R-G-B, H-S-V, etc.
- **❖ Strength: characterized by its radiance** (joules/sec m^2 sr, watts/m^2 sr, energy/unittime-area-solid-angle)
- **❖ Geometry:** 
	- **□** Point source (location only, e.g. bulb)
	- Directional source (orientation only, e.g. Sun)
	- **□** Ambient source (no location nor orientation)
	- $\Box$  Spot light (point source + spread angle)
	- $\Box$  Flap, barn-door (directional source + spatial extent)

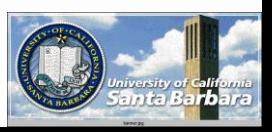

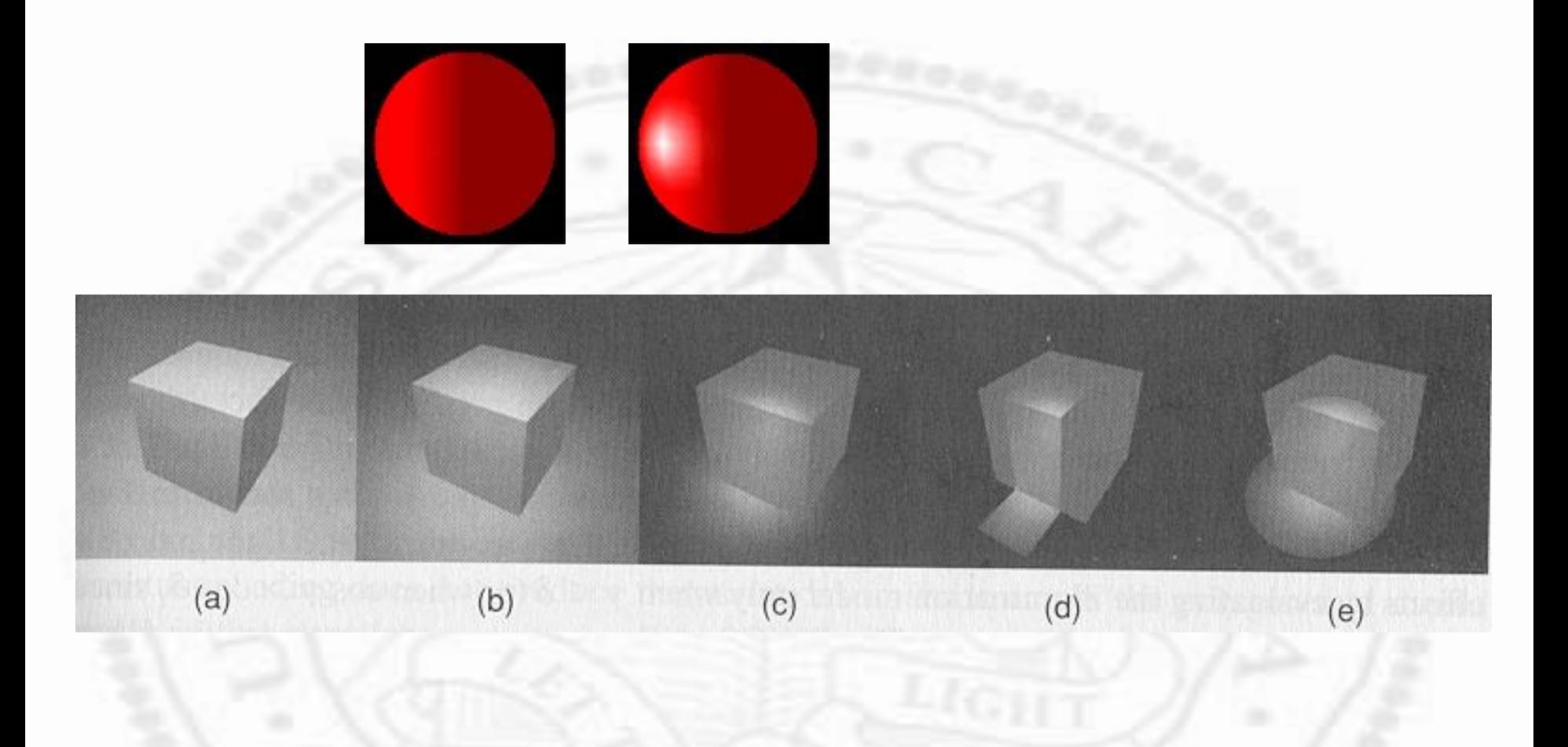

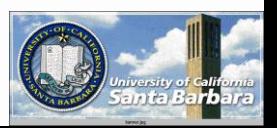

#### *Arriving Light*

 Light *arriving* at a surface **□ Strength: characterized by its irradiance** (joules/sec m^2, watts/m^2, energy/time-area **□** Distance: how much emitted energy actually gets to the object (no attenuation, no reflection)

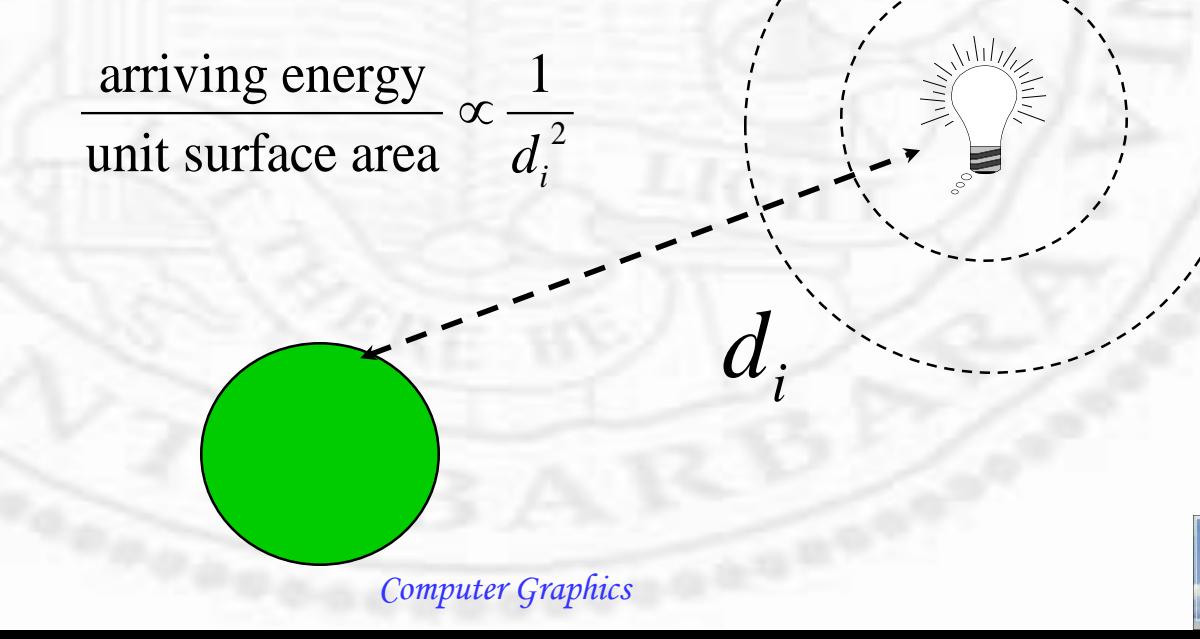

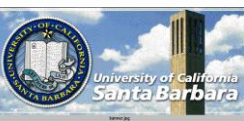

#### *Incident Light*

- Relative orientation: how much emitted energy actually incident on the object  $\cdot \cdot$  Follow cosine law  $n_i \cdot n = \cos(\theta_i)$ • rı -
- **Distance to the light source is large** comparing to the object size

unit surface area  $n_i \cdot n \propto \cos(\theta_i)$ incident energy  $\propto n_i \cdot n \propto \cos(\theta_i)$  *i* 

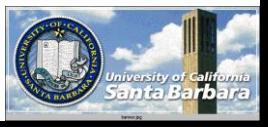

*Computer Graphics*

 $d_{i}$ 

#### *Exiting Light*

◆ How much comes out and in what direction?

- Three things can happen
	- absorption
	- $\Box$  reflection (the same side)
		- $\triangleright$  diffuse (no dominant direction e.g. chalk, cloth)
		- $\triangleright$  specular (w. a dominant direction e.g. waxed apple, mirror)
	- $\Box$  refraction (the opposite side)
		- $\triangleright$  diffuse (no dominant direction)
		- $\triangleright$  specular (w. a dominant direction)
	- $\Box$  absorption + reflection + refraction = total incident

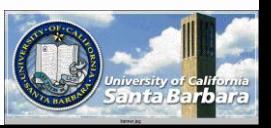

#### *Surface reflectance function*  $f(\theta_{_{i}},\theta_{_{e}},\theta_{_{g}})$

**★ Fraction of incident light from the incident** direction to the viewing direction per unit surface area per unit viewing angle Diffuse (Lambertian) reflection Ideal specular (Mirror) reflection  $f(\theta_i, \theta_e, \theta_g) = k_d$ 

$$
f(\theta_i, \theta_e, \theta_g) = \begin{cases} k_s & \theta_i = \theta_e, \theta_g = 2\theta_i = 2\theta_e = \theta_i + \theta_e \\ 0 & \text{otherwise} \end{cases}
$$

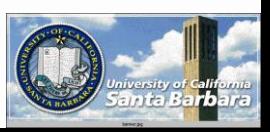

## *Specular (Mirror) reflection*

*n*

 $\theta_{\!\scriptscriptstyle (\!\varsigma\!)}$ 

 $\theta_i$ 

*ne*

 $\bullet$ 

 $\theta_{\scriptscriptstyle S}$ 

 $f(\theta_i, \theta_e, \theta_g) = k_s \cos^n(\theta_s) \propto k$ *<sup>s</sup> <sup>s</sup> i <sup>e</sup> g*  $(\theta_i, \theta_{\scriptscriptstyle e}, \theta_{\scriptscriptstyle e}) = k_{\scriptscriptstyle s} \cos^n(\theta_{\scriptscriptstyle s}) \propto k_{\scriptscriptstyle s} (2\cos(\theta_i)\cos(\theta_{\scriptscriptstyle e}) - \cos(\theta_{\scriptscriptstyle e}))^n$ 

 $n_i$ 

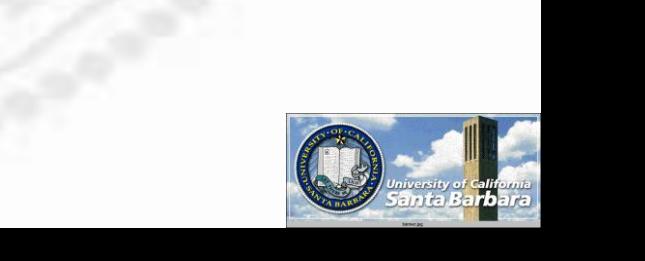

 $\frac{1}{2}$ 

*Computer Graphics*

 $\theta_i$ 

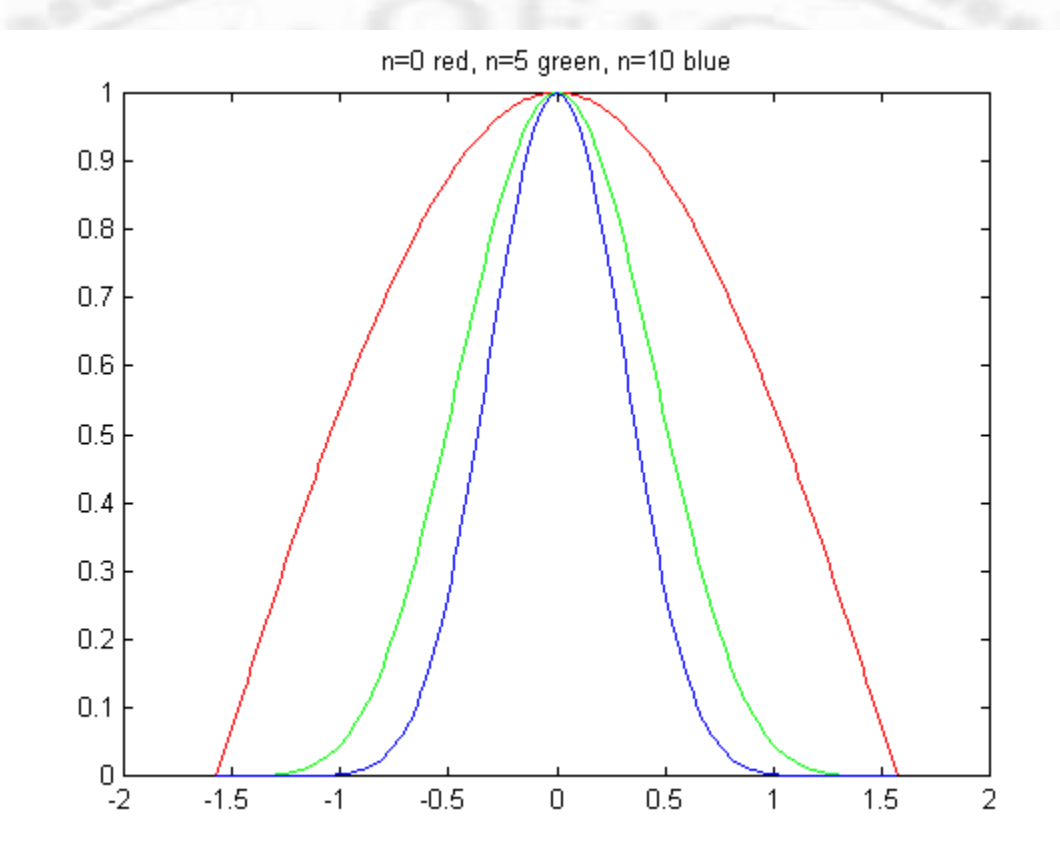

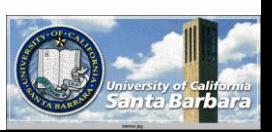

#### *BRDF*

 Bi-directional reflectance distribution function **↑ 4-dimensional function (angles are parameterized** by azimuth and zenith angles)

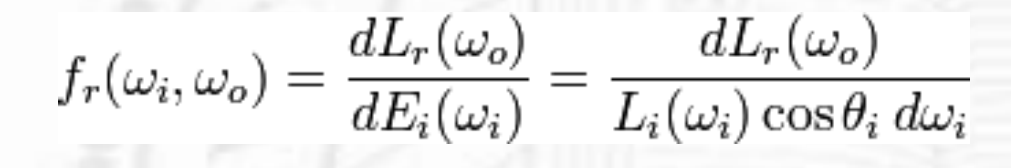

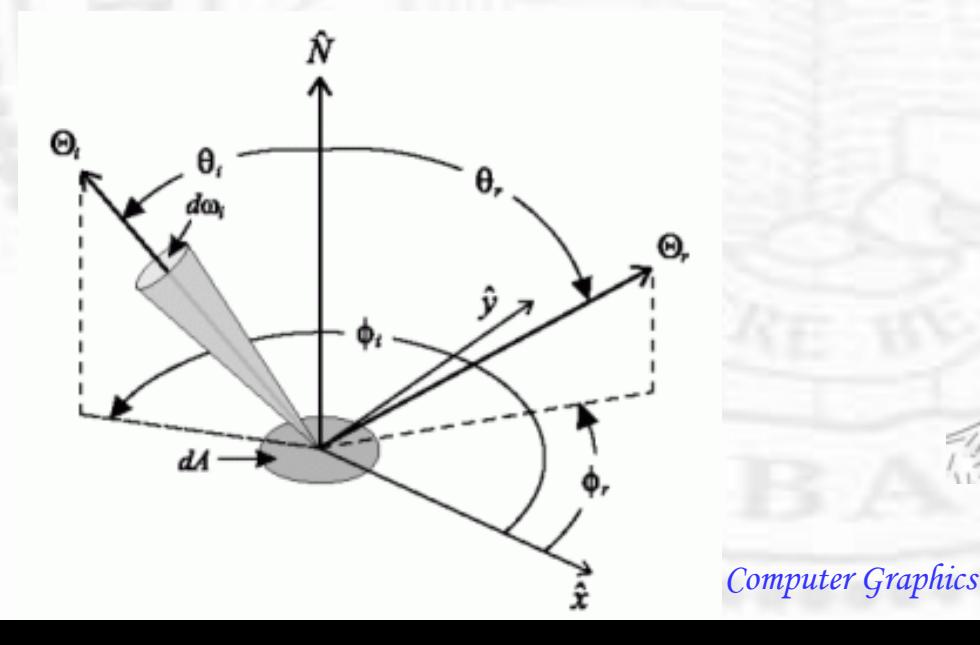

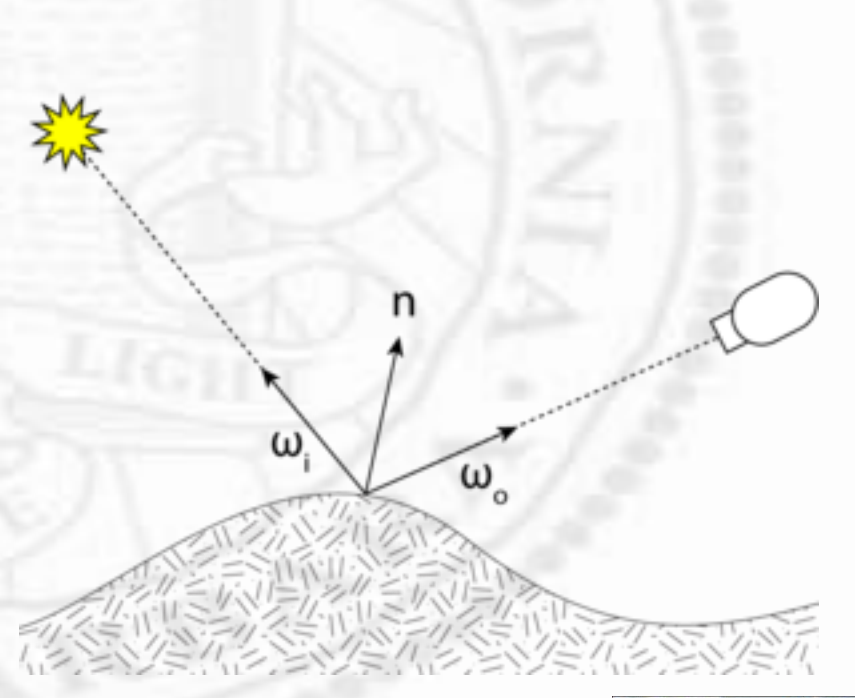

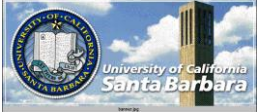

*Example*

Wolfgang Lucht, 1997

Mirror BRDF: specular reflectance

**Bidirectional Reflectance** 

**Distribution Functions: Causes** 

Rough water surface BRDF:<br>sunglint reflectance

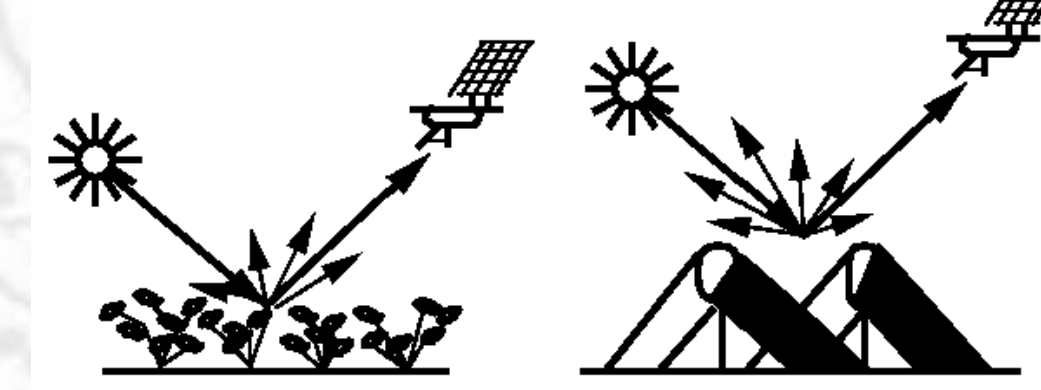

Volume scattering BRDF: Gap-driven BRDF (Forest):<br>leaf/vegetation reflectance shadow-driven reflectance

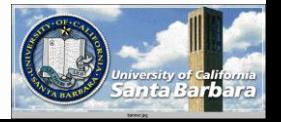

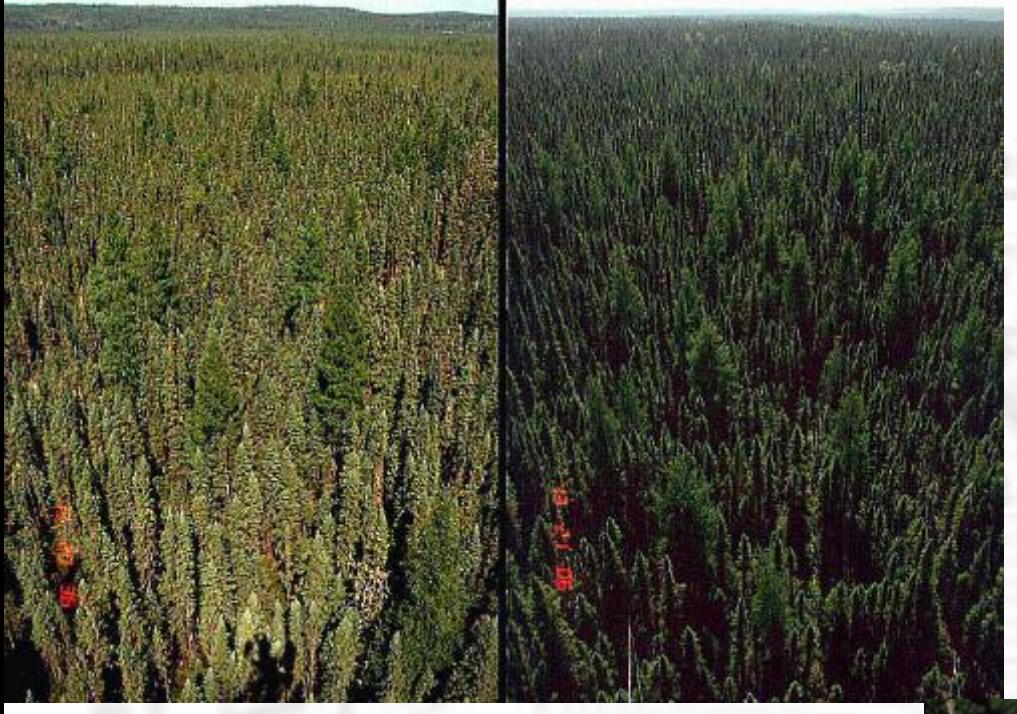

Left: Forward: sun behind observer Right Backward: sun opposite observer Left: Forward: sun behind observer Right Backward: sun opposite observer

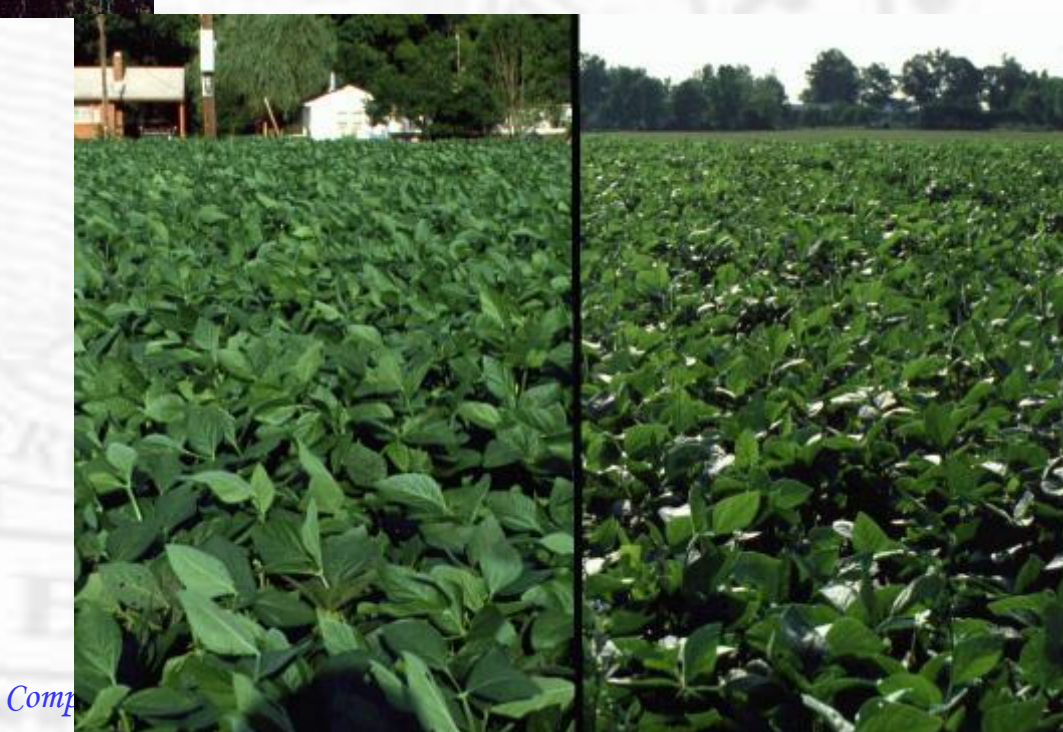

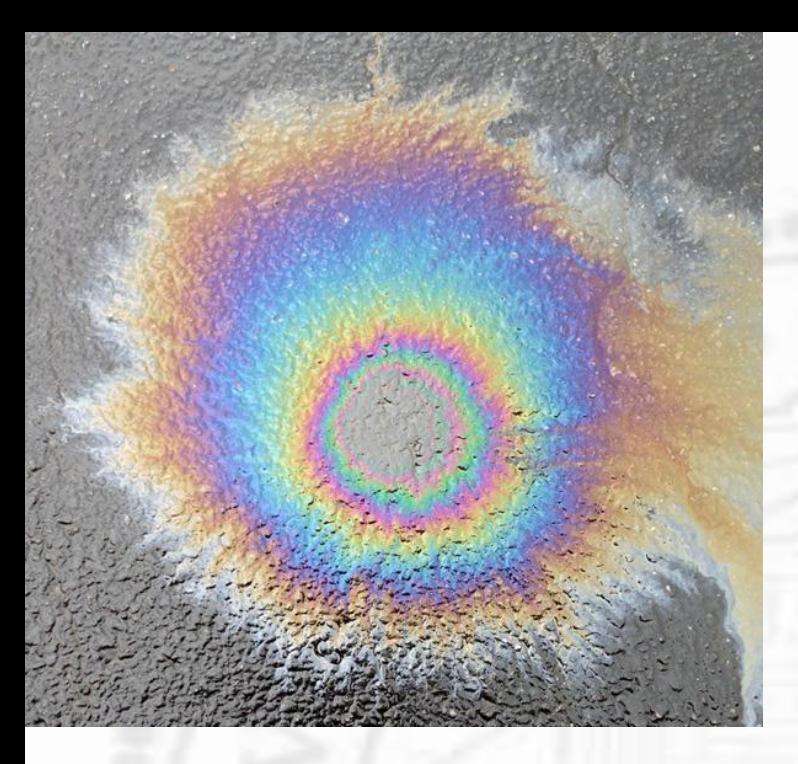

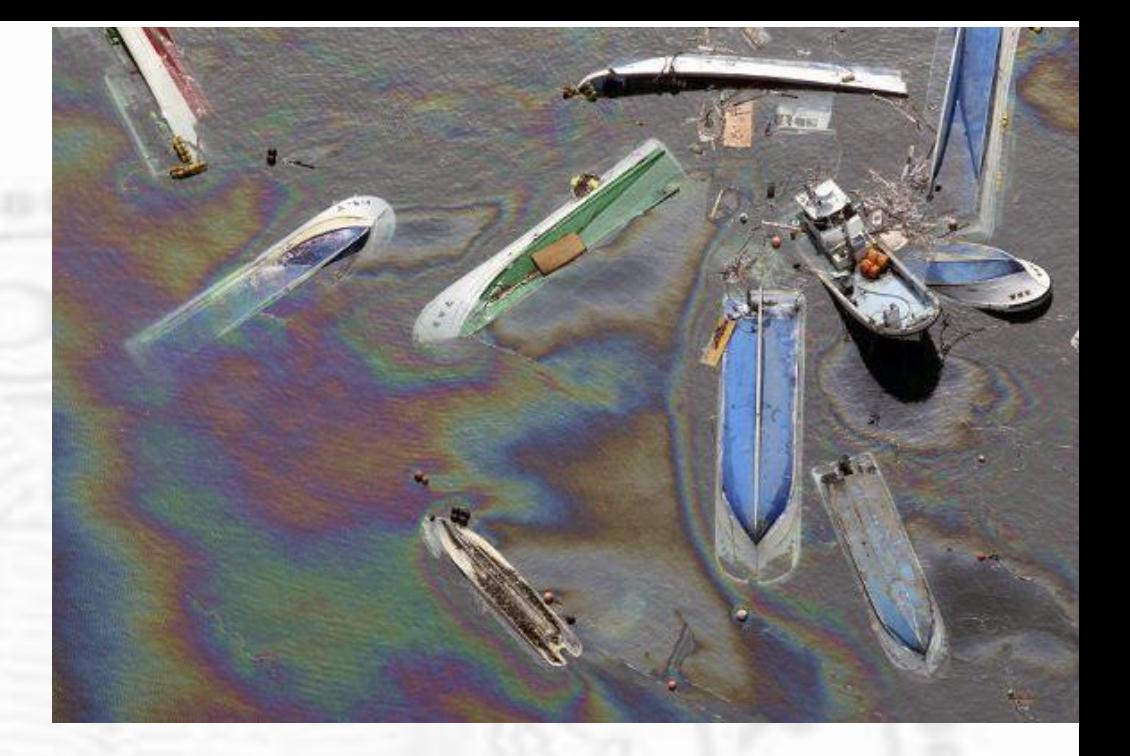

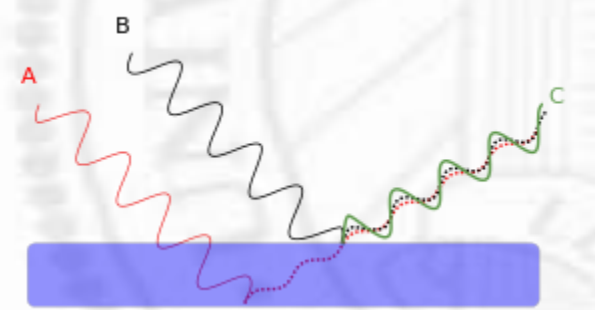

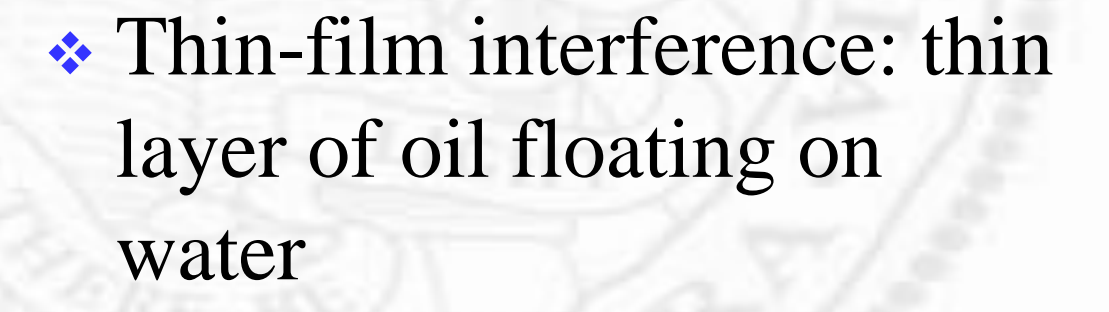

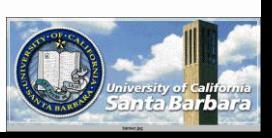

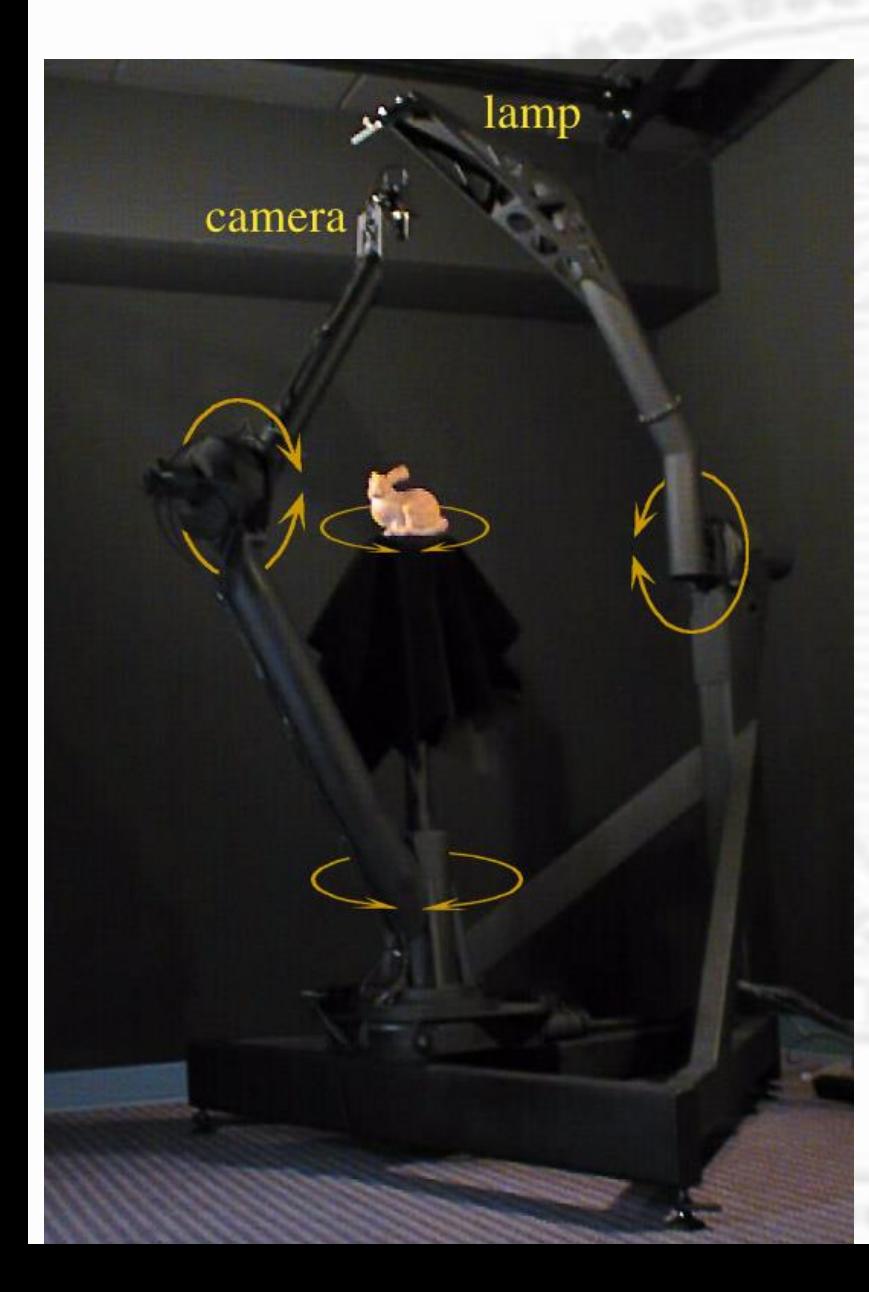

#### Stanford gantry: automated setup to study BDRF

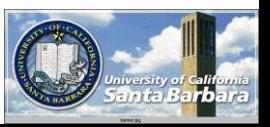

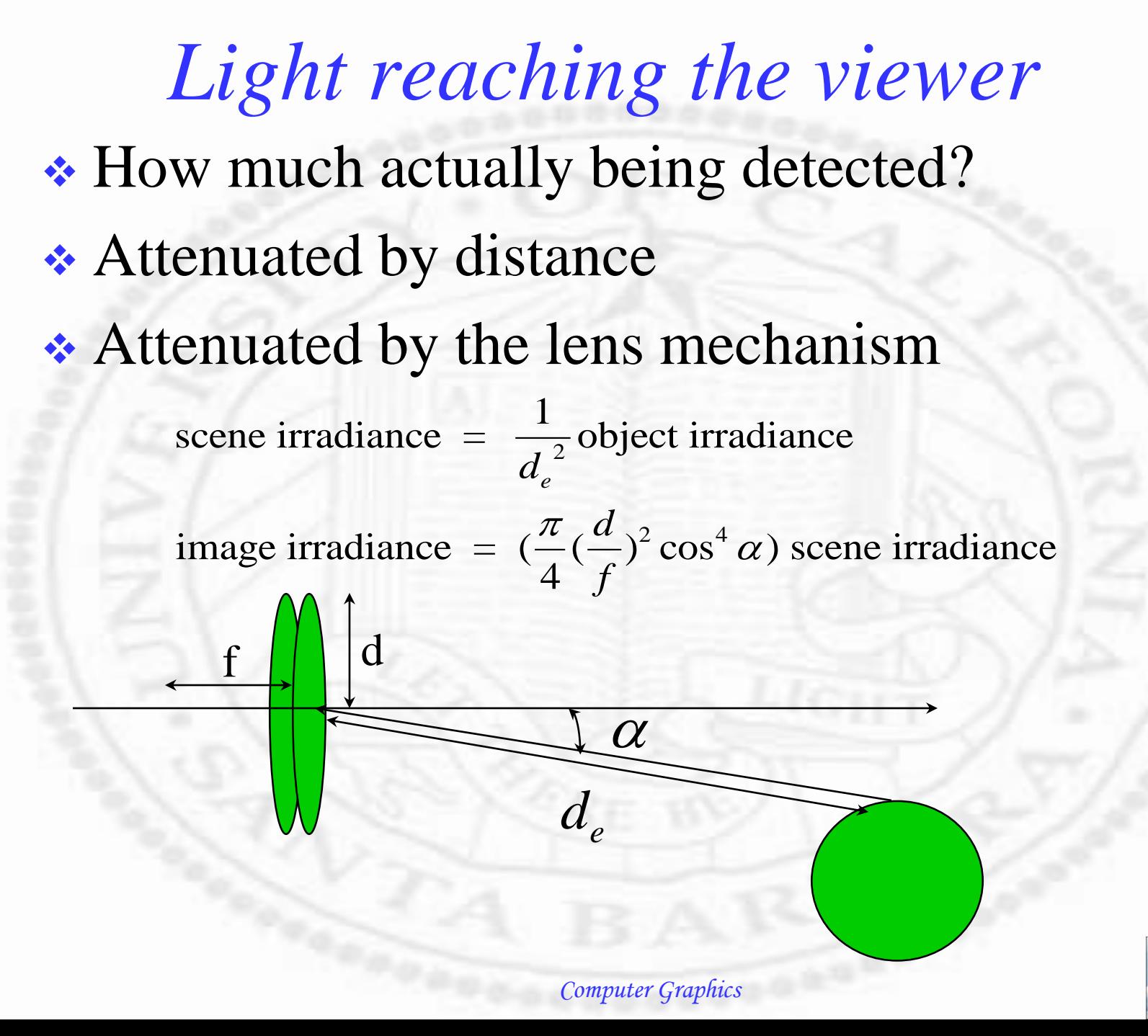

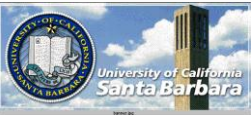

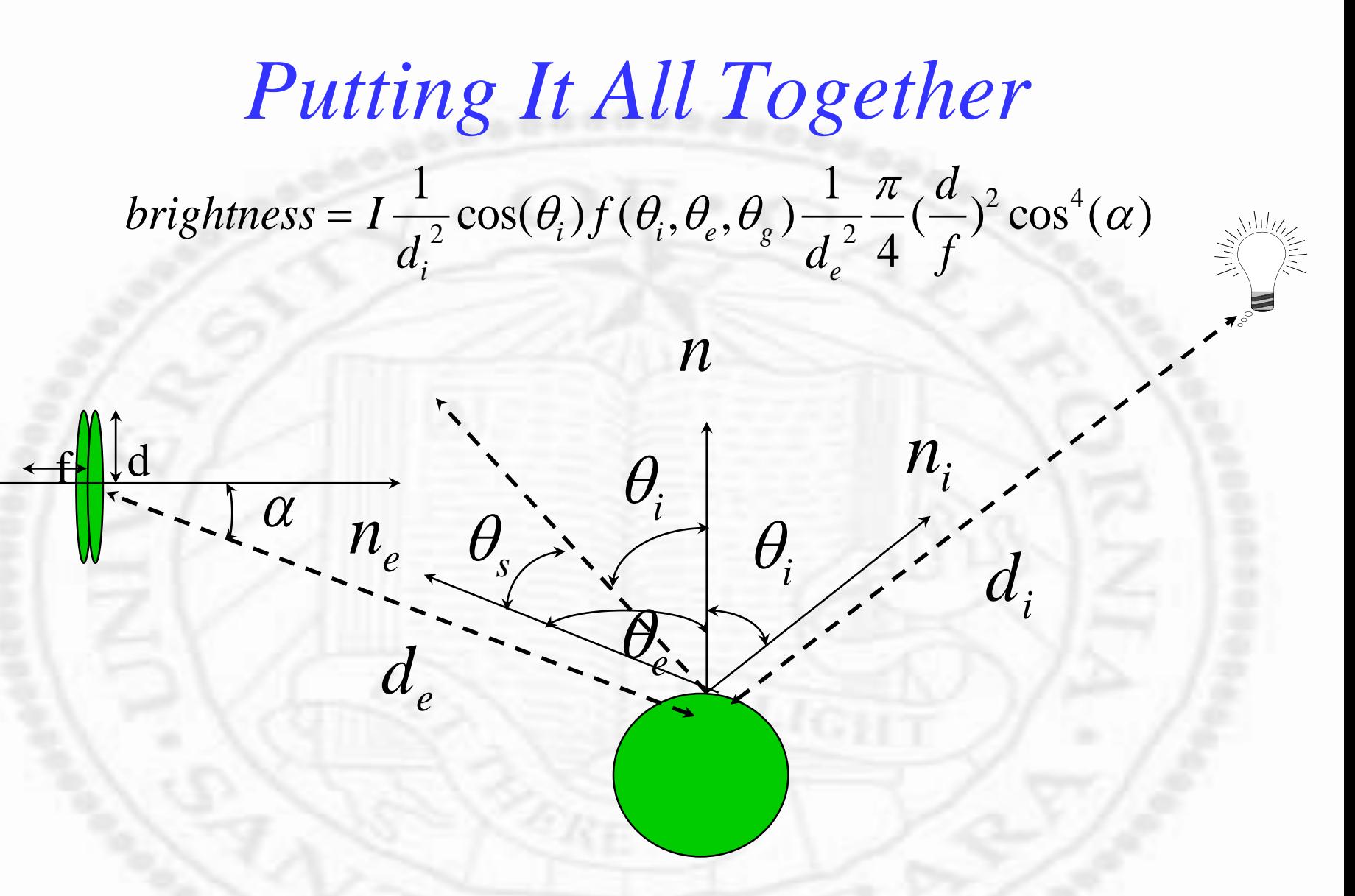

Caveat: only the *primary* ray is considered here!

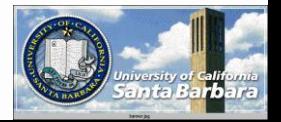

#### *Variations*

**❖** Distance attenuation **□** square drop-off too drastic  $\Box$  adding the ambient light term  $\Box$  changing the square drop-off term **Exercise 2.5 and 2.5 and 3.5 asset to 4.5 asset than 4.5 asset than 4.5 asset than 4.6 asset than 4.6 asset than 4.6 asset than 4.6 asset than 4.6 asset than 4.6 asset than 4.6 asset than 4.6 asset than 4.6 asset than 4.6 □** use a constant term to absorb it • Color instead of gray scale  $\Box$  three equations instead of one  $max($   $\frac{1}{2}, 1)$ 1  $1 + 2u + 3$  $c_1 + c_2 d + c_3 d^2$ 

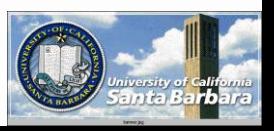

#### *Popular Models*

#### **\*** Diffuse models

*Directional*:  
\n
$$
I = I_d k_d \cos(\theta_i) = I_d k_d (n_i \cdot n)
$$
\n
$$
I = I_d k_d \cos(\theta_i) + I_a k_a = I_d k_d (n_i \cdot n) + I_a k_a
$$
\n*Positional*:

$$
I = \frac{I_d k_d \cos(\theta_i)}{\max(c_1 + c_2 d + c_3 d^2, 1)} + I_a k_a = \frac{I_d k_d (n_i \cdot n)}{\max(c_1 + c_2 d + c_3 d^2, 1)} + I_a k_a
$$

• Specular models *Directional* :

> $s$   $\cdots$   $\cdots$   $i$   $\cdots$   $a$ <sup> $\cdots$ </sup> $a$ *n*  $I = I_s k_s \cos^n(\theta_s) \cos(\theta_i) + I_a k$  $s$  *j*  $\omega$  $\omega$   $\upsilon$   $\upsilon$   $\upsilon$ *n*  $I = I_s k_s \cos^n(\theta_s) \cos(\theta_i)$ *Positional* :

$$
I = \frac{I_s k_s \cos^n(\theta_s) \cos(\theta_i)}{\max(c_1 + c_2 d \frac{1}{\text{Complexed}}^2 + I_a k_a)}
$$

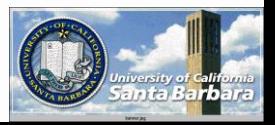

**Population Models (cont.)**

\n
$$
\text{\textbullet {Combined models}}
$$
\n
$$
I = I_d \cos(\theta_i)(\alpha k_d + \beta k_s \cos^n(\theta_s))
$$
\n
$$
I = I_d \cos(\theta_i)(\alpha k_d + \beta k_s \cos^n(\theta_s)) + I_a k_a
$$
\n
$$
I = \frac{I_d \cos(\theta_i)(\alpha k_d + \beta k_s \cos^n(\theta_s))}{\max(c_1 + c_2 d + c_3 d^2, 1)} + I_a k_a
$$

#### Color models

$$
I_{\{r,g,b\}} = I_{d\{r,g,b\}} \cos(\theta_i) (k_{d\{r,g,b\}} + k_{s\{r,g,b\}} \cos^n(\theta_s))
$$
  
\n
$$
I_{\{r,g,b\}} = I_{d\{r,g,b\}} \cos(\theta_i) (k_{d\{r,g,b\}} + k_{s\{r,g,b\}} \cos^n(\theta_s)) + I_{a\{r,g,b\}} k_{a\{r,g,b\}}
$$
  
\n
$$
I_{\{r,g,b\}} = \frac{I_{d\{r,g,b\}} \cos(\theta_i) (k_{d\{r,g,b\}} + k_{s\{r,g,b\}} \cos^n(\theta_s))}{\max(c_1 + c_2 d + c_3 d^2, 1)} + I_{a\{r,g,b\}} k_{a\{r,g,b\}}
$$

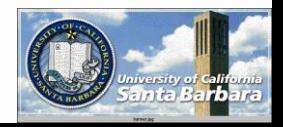

*OpenGL Lighting*

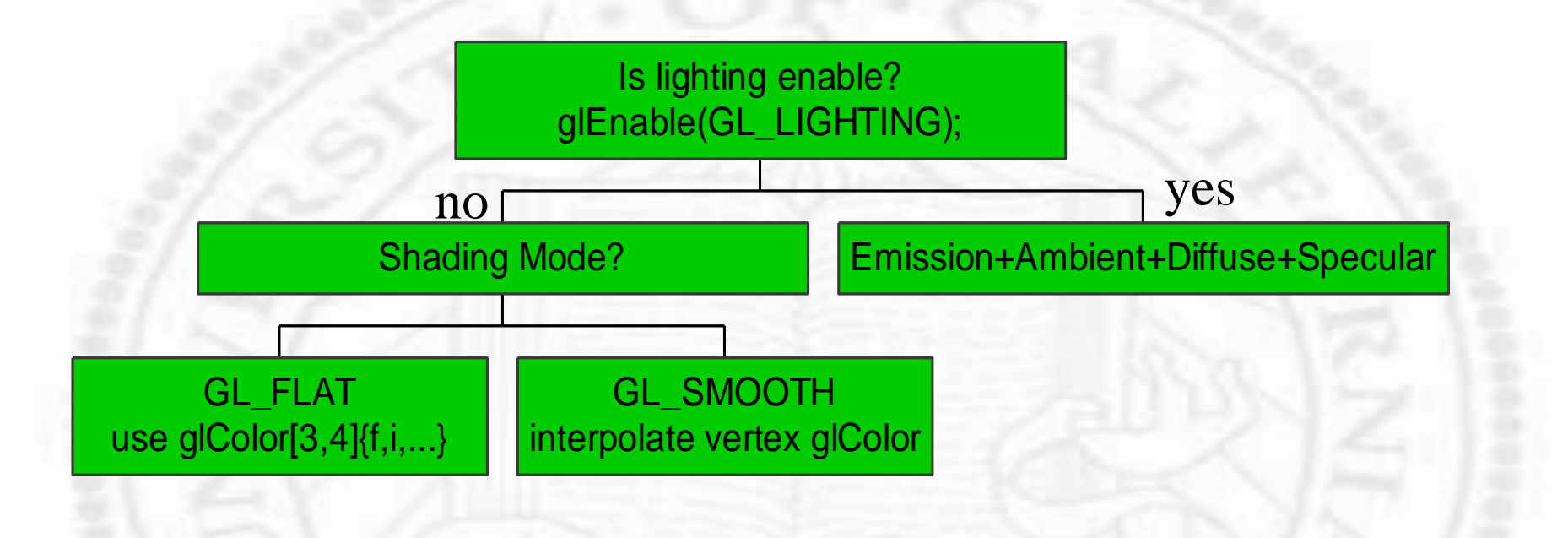

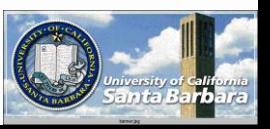

#### *OpenGL Lighting*

- \* Red, blue, green channels
- Emitted, ambient, diffuse, specular transports
- Ambient, diffuse, specular material properties in red, green and blue channels

 $+ g(r_{\textit{specular}}, r_{\textit{material\_specular}})$  $red = r_{emitted} + r_{ambient} \cdot r_{material\_ambient} + f(r_{diffuse}, r_{material\_diffuse})$ 

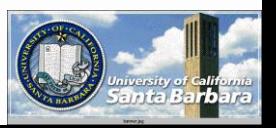

## *Lights*

 Void glLight{if}[v](light, pname, param) light: GL\_LIGHT0, …, GL\_LIGHT7 **<u>Depame: GL\_AMBIENT, GL\_DIFFUSE,</u>** GL\_SPECULAR, GL\_POSITION, GL\_SPOT\_DIRECTION. GL\_SPOT\_EXPONENT, GL\_SPOT\_CUTOFF, GL\_CONSTANT\_ATTENUATION, GL\_LINEAR\_ATTENUATION, GL\_QUADRATIC\_ATTENUATION **Affect later primitives** 

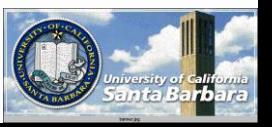

*glLight param*

 GL\_AMBIENT, GL\_DIFFUSE, GL\_SPECULAR -> (0.0, 0.0, 0.0, 1.0)  $\cdot$  GL\_POSITION ->  $(0,0,1,0)$  (directional)  $\cdot$  GL DIRECTION -> (0,0,-1,0) GL\_SPOT\_EXPONENT -> 0 (uniform) GL\_SPOT\_CUTOFF -> 180 (uniform) **\*** Etc.

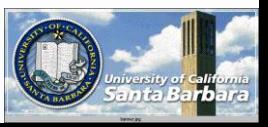

# *Lights*

- A light source can add to ambient, diffuse, specular transports in a scene simultaneously
- $\triangle$  A directional source  $(x,y,z,0)$  at infinity, or
- $\triangle$  A positional source  $(x,y,z,w)$ , radiating energy in all directions
- For positional sources only **□** distance attenuation  $1/(kc+kl*d+kq*d^2)$ spot light effect

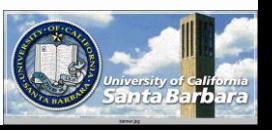

# *Lighting Model*

**❖ Global Ambient Light** 

- Glfloat global\_ambient =  $\{0.2, 0.2, 0.2, 1.0\}$ ;
- **glLightModelfv(GL\_LIGHT\_MODEL\_AMBIIENT,global** \_ambient);
- **★ Two-sided Lighting** 
	- $\Box$  do you need to see back-facing polygon?
	- **a** glLightModeli(LIGHT\_MODEL\_TWO\_SIDE, GL\_TRUE);
		- $\triangleright$  Default is to light only the front
		- If backside is to be lit, the normal is *reverse* and then light

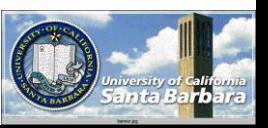

#### *Lighting Model (cont.)* **Example 2.5 Follows**. Infinite Viewpoint glLightModeli(GL\_LIGHT\_MODEL\_LOCAL \_VIEWER, GL\_TRUE); $\mathcal{N}$

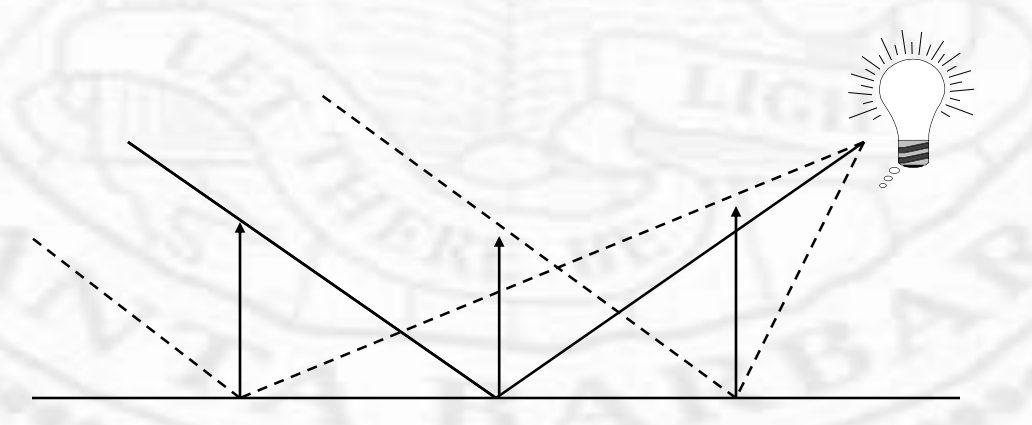

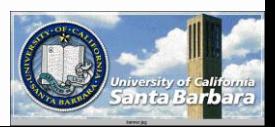

#### *Material*

 glMaterial{if}[v](face,pname,param) Face: GL\_FRONT, GL\_BACK, GL\_FRONT\_AND\_BACK **<u>Depart of GL\_AMBIENT</u>**, GL\_DIFFUSE, GL\_AMBIENT\_AND\_DIFFUSE, GL\_SPECULAR, GL\_SHINESS, GL\_EMISSION GL\_COLOR\_INDEXES **Affect later primitives** 

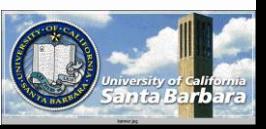

#### *Material param*

 $GLL\_AMBIENT \rightarrow (0.2, 0.2, 0.2, 1.0)$  $\cdot$  GL\_DIFFUSE -> (0.8, 0.8, 0.8, 1.0) GL\_SPECULAR -> (0.0, 0.0, 0.0, 1.0)  $GLL$  EMISSION  $\rightarrow$  (0.0, 0.0, 0.0, 1.0)  $\div$  GL SHININESS -> 0

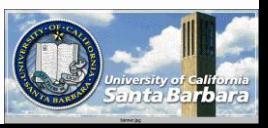

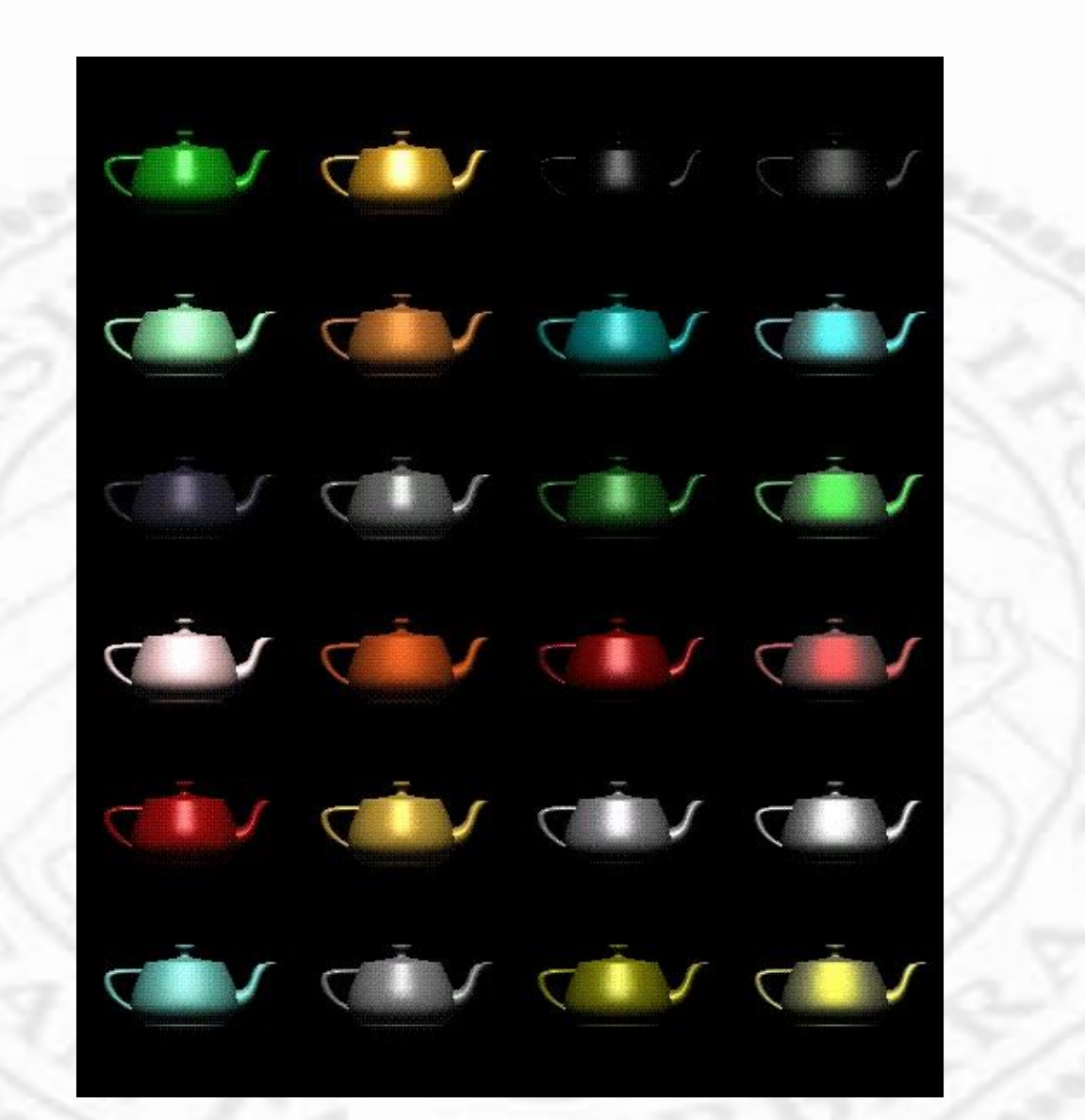

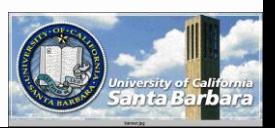

*Non-Light-Source part* **Emission component**  $\Box$  object is a light source Glfloat emision $[] = \{0.3, 0.2, 0.2, 0.0\};$ □ glMaterialfv(GL\_FRONT, GL\_EMISSION, emission) **❖ Global Ambient Light**  $\Box$  if present, scaled by the material ambient component

> *ambientlight model ambientmaterial* \_model \*

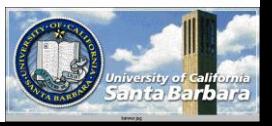

#### *Light Source Part*

 **∗ For each light source**  $\Box$  contribution = attenuation \* spot effect \*  $(ambient + diffuse + specular)$ 

**Attenuation** 

$$
\left(\frac{1}{k_c + k_l d + k_q d^2}\right)
$$

*positional*

*directional*

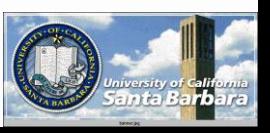

## *Spotlight Effect*

\_ \_ 180 *GL SPOT CUTOFF*

d :spotlight' <sup>s</sup> direction : unit vector from spotlight to vertex *v* 0 spot light but vertex is out of illumination cone

#### Ambient light

 $\left(\max(v \cdot d, 0)^{GL\_SPOT\_EXPONENT}\right)$ 

 $\overline{\phantom{a}}$  $\overline{\phantom{a}}$  $\overline{\phantom{a}}$  $\parallel$ 

 $\bigg($ 

1

 $\begin{aligned} \max(\nu \cdot d, & 0)^{GL\_SPOT\_EXPONENT} & ~~ \cdot \text{.} \ \text{and } & \text{ccest in } \text{.} \ \text{d}: & \text{spotlight'} \text{ s dire} \ \text{Ambient light} \end{aligned}$ *ambientlight ambientmaterial* **.** 

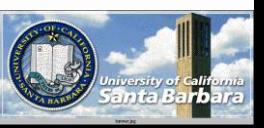

## *Diffuse + Specular*

**Diffuse term** 

 $(\max(l \cdot n, 0)) \cdot diffuse_{light} \cdot diffuse_{material}$ 

: unit vecto r from vertex to light source *l*

:surface normal *n*

#### Specular term

 $\left(\max(s\cdot n,\hspace{-0.2cm}0)\right)^{shininess}\cdot specular_{light}\cdot specular_{material}$ 

vertex and viewpoint vertex and light : unit vecto r in between *s*  $\overline{\phantom{a}}$  $\parallel$  $\theta_{\rm s}$  / 2 *n*

:surface normal *n*

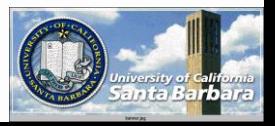

 $\theta_i$ 

*Computer Graphics*

*s*

 $\partial$   $\phi$ 

*s*

**A** light source has a number of attributes which are sensitive to transformation position **O** orientation **glLightfv(GL\_LIGHT0,GL\_POSITION,...);** • These attributed are subject to GL\_MODELVIEW transform  $\Box$  or think them as vertex

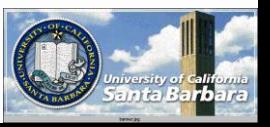

• Lights should appear close to the top of the transform code

glMatrixMode(GL\_MODELVIEW); glLoadIdentity glLightfv

…

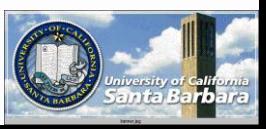

**◆ Globally-Fixed Light Source**  $\Box$  not affected by object & view transform glMatrixMode(GL\_MODELVIEW); glLoadIdentity glLightfv …

```
gluLookAt(…)
glTranslate, glRotate, glScale, etc.
glBegin, glEnd
```
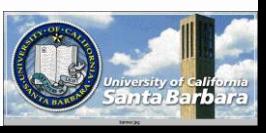

Locally-Fixed Light Source

□ move with the viewer (say, always at the eye location)

glMatrixMode(GL\_MODELVIEW); glLoadIdentity gluLookAt(…) glPushMatrix() glT, glR, glS, glLightfv glPopMatrix() glTranslate, glRotate, glScale, etc. glBegin, glEnd

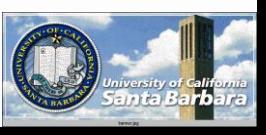

# *Polygon Shading*

 So far, consider only shading *individual points* • Need to shade a smooth surface • Often times, a smooth surface is approximated by polygon patches • Need to shade polygonal approximation without giving out polygon identities

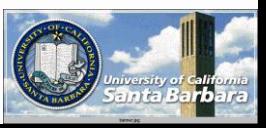

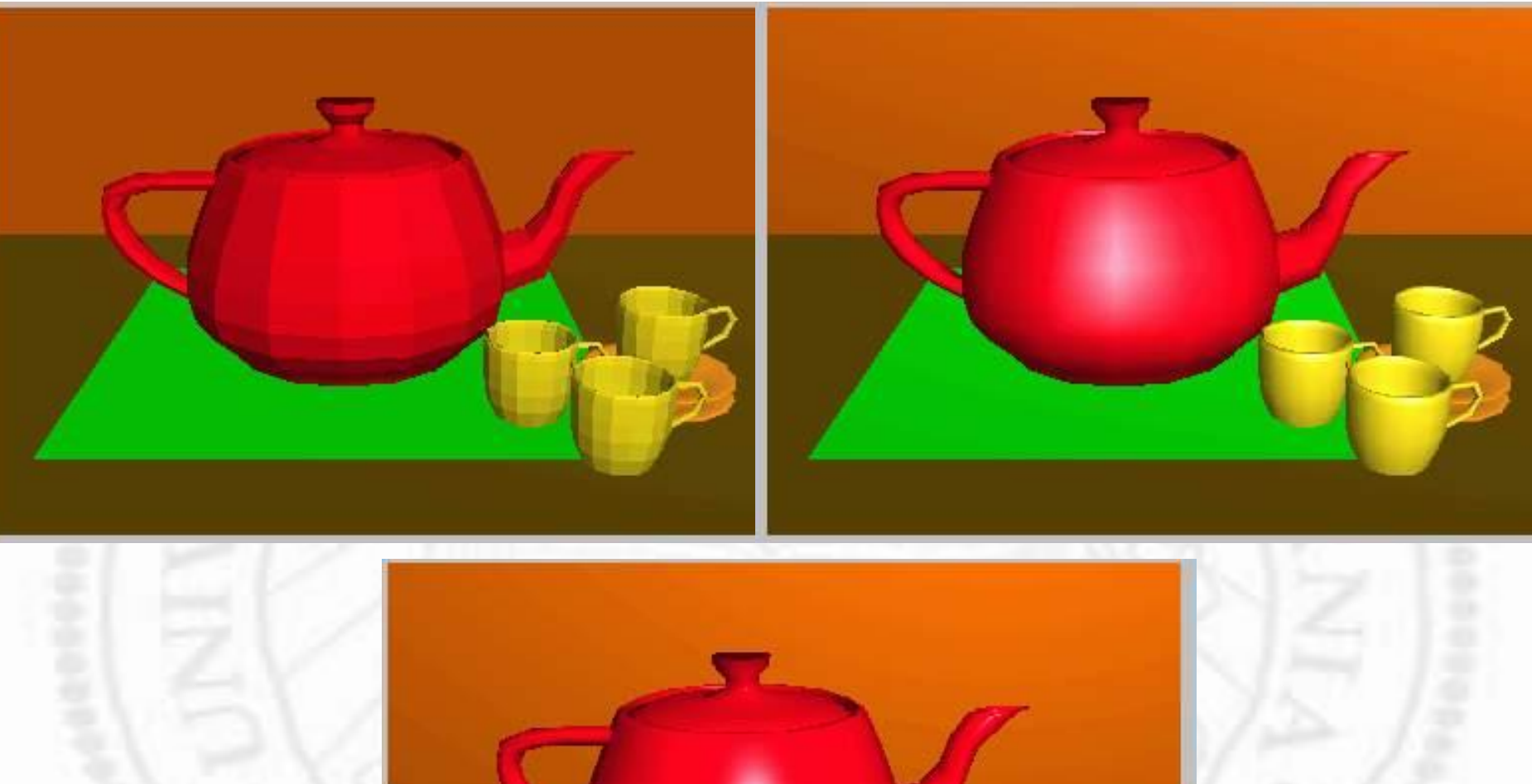

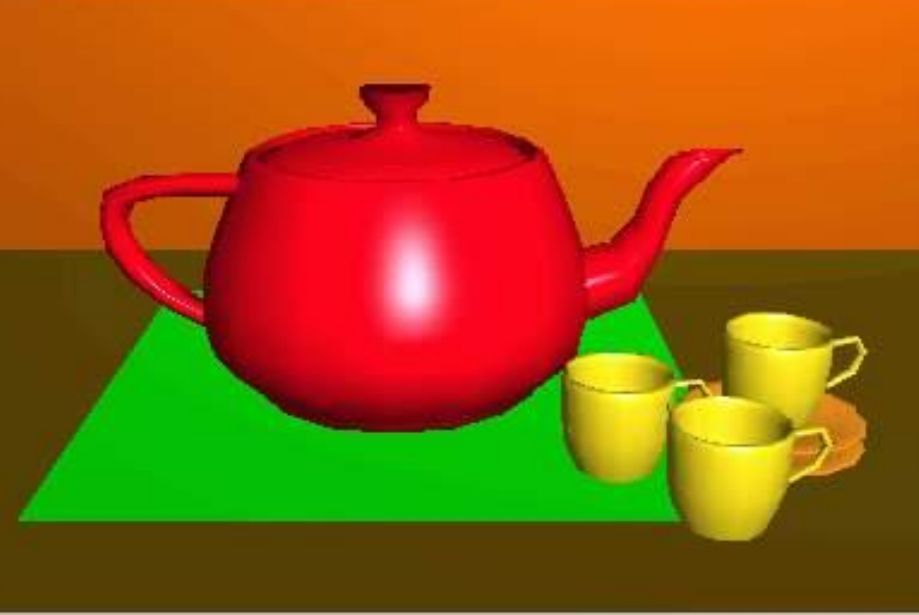

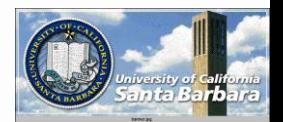

#### *Gouraud Shading*

• Interpolative shading □ Calculate polygon vertex colors □ Interpolate *colors* for interior points

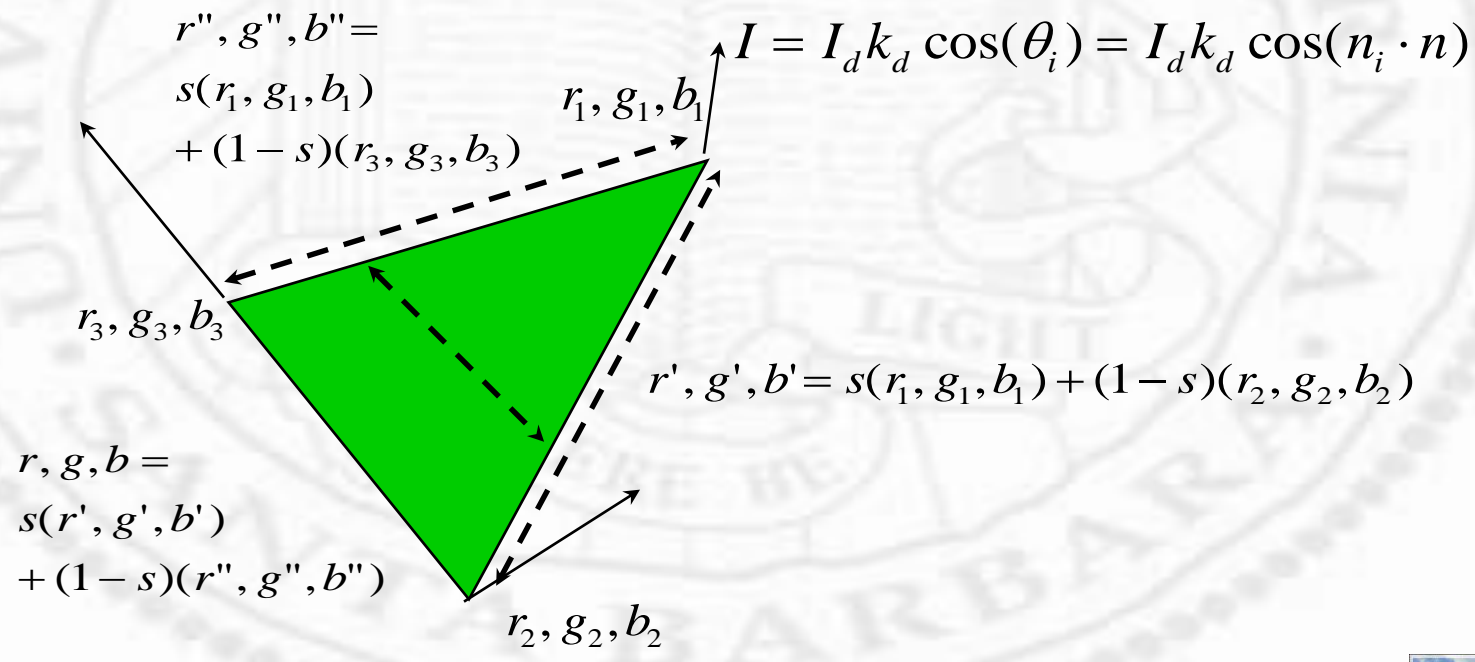

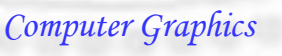

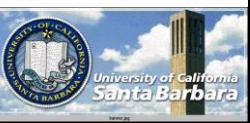

## *Phong Shad[ing](http://en.wikipedia.org/wiki/File:Phong-shading-sample.jpg)*

• Interpolative shading Calculate polygon normals **FLAT SHADING** □ Interpolate *normals* for interior points

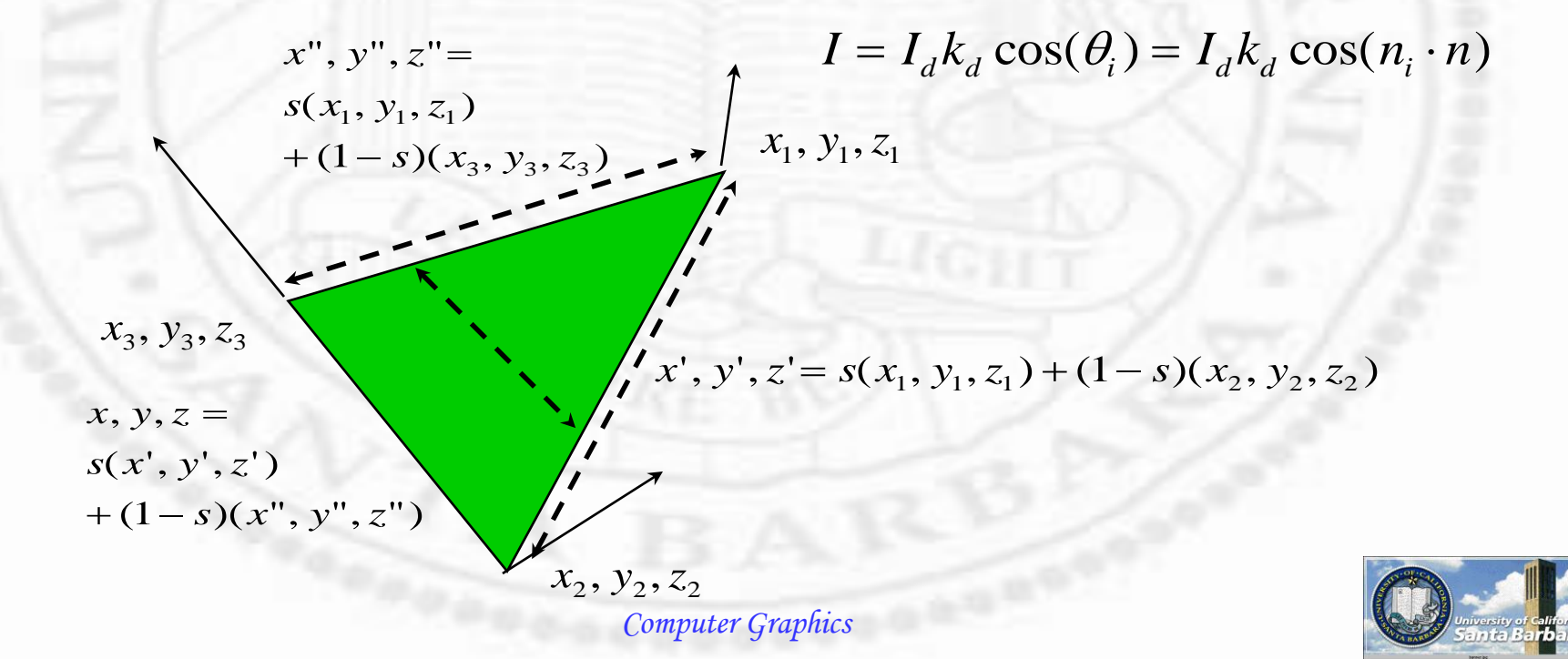

PHONG SHADING

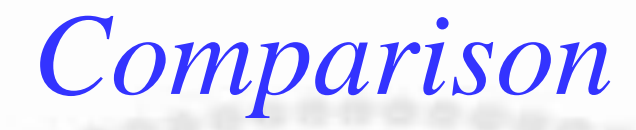

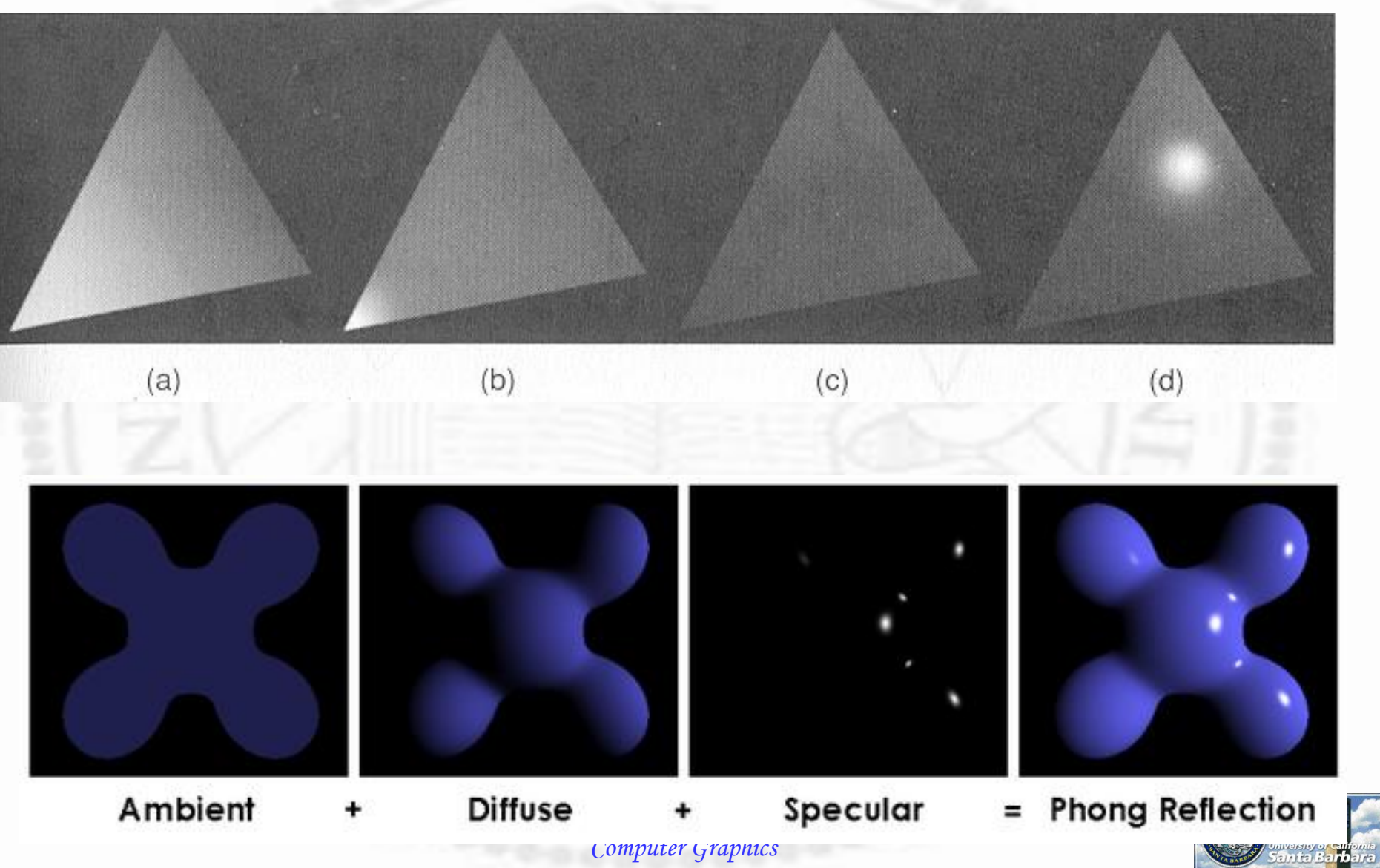

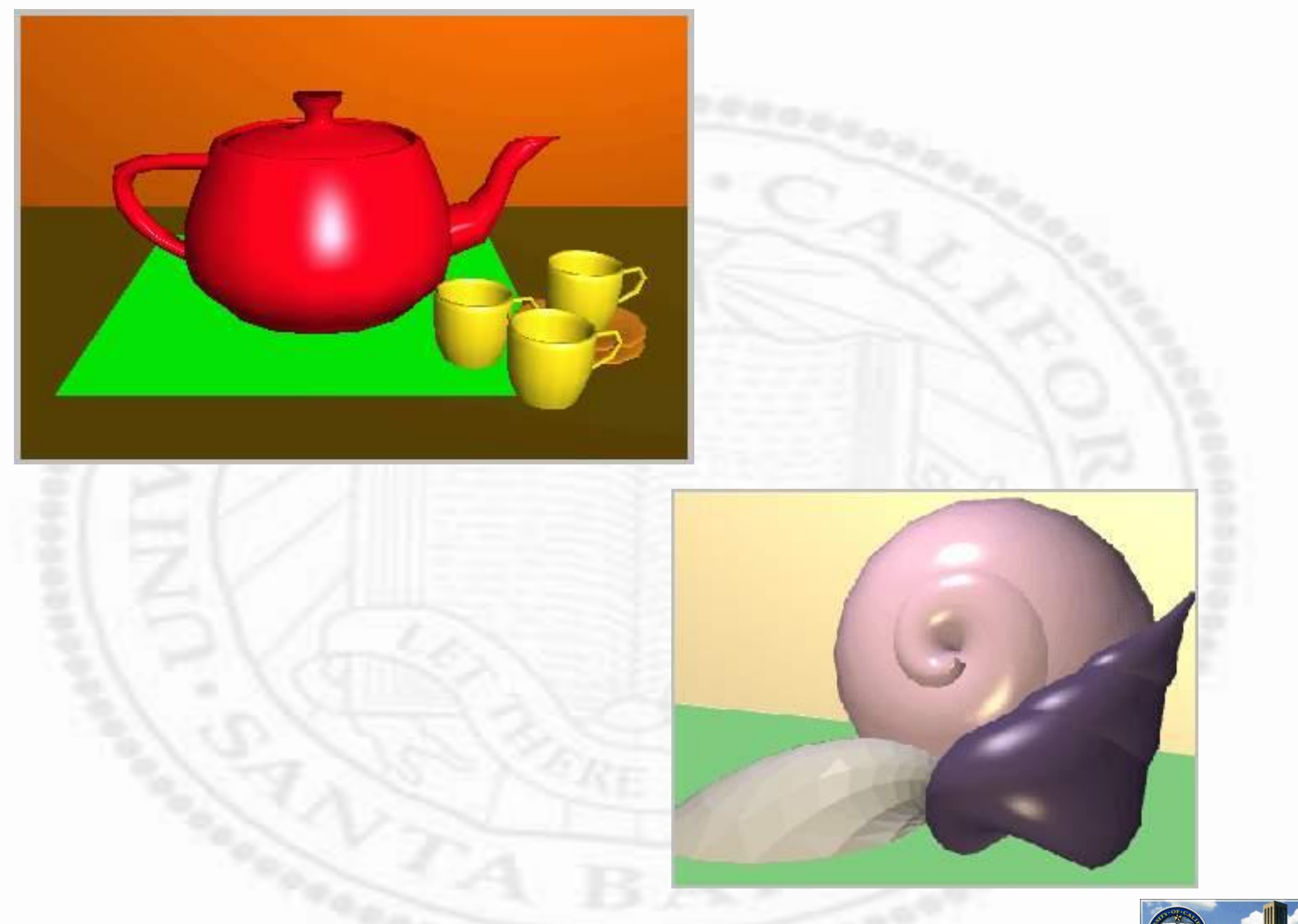

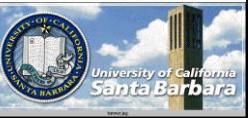

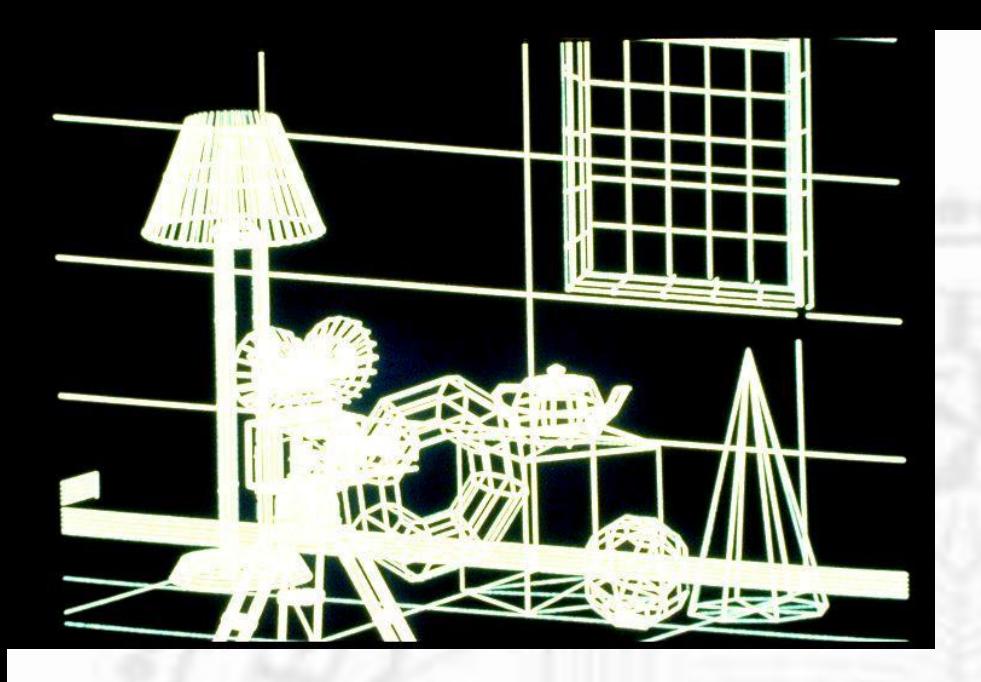

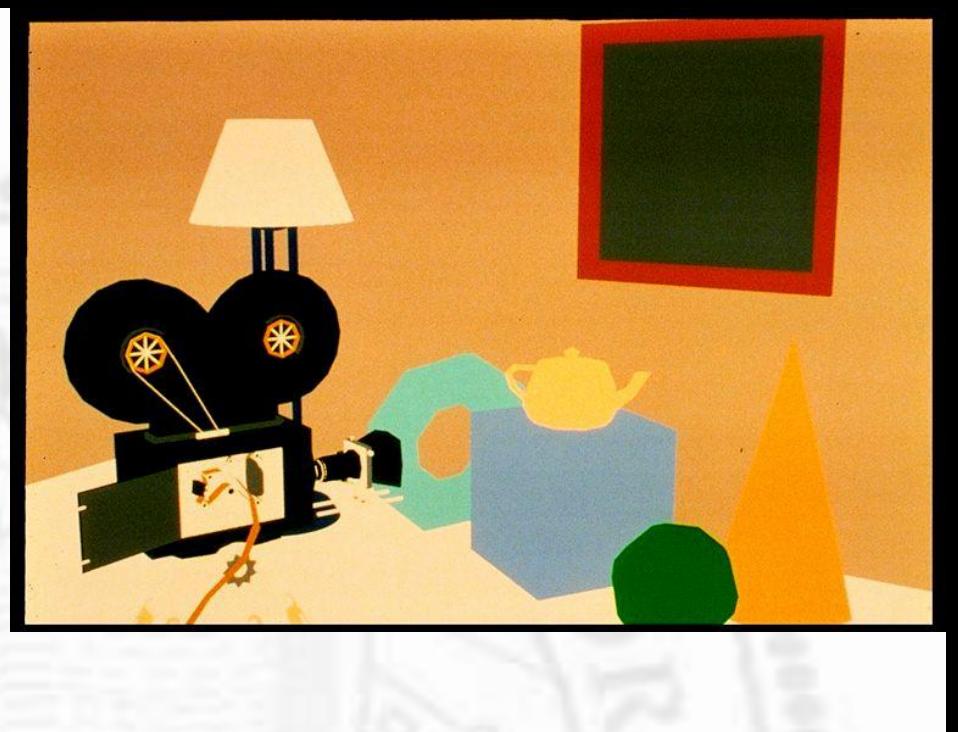

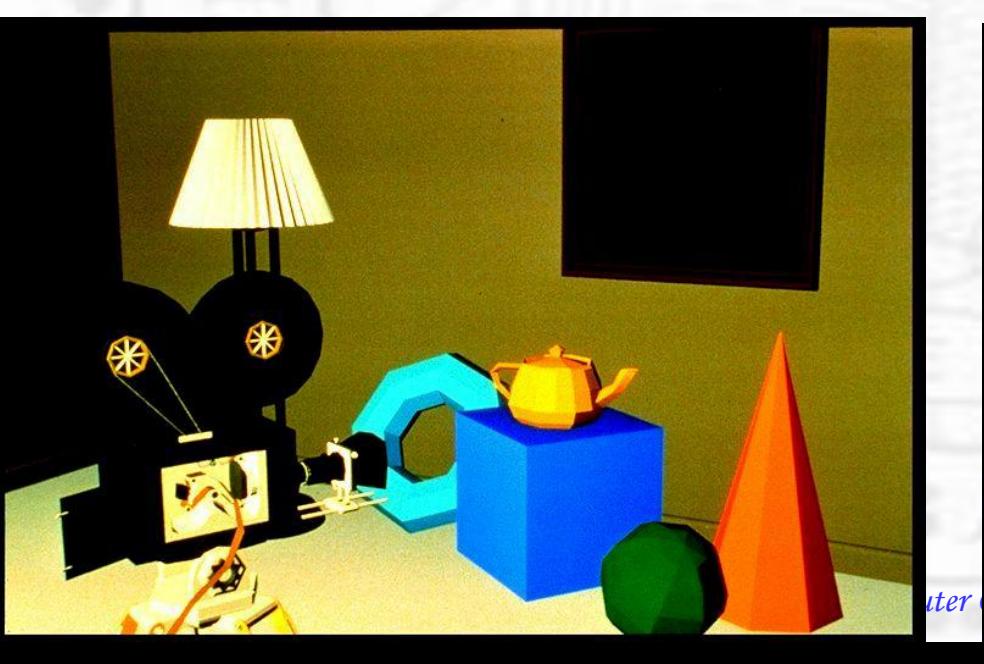

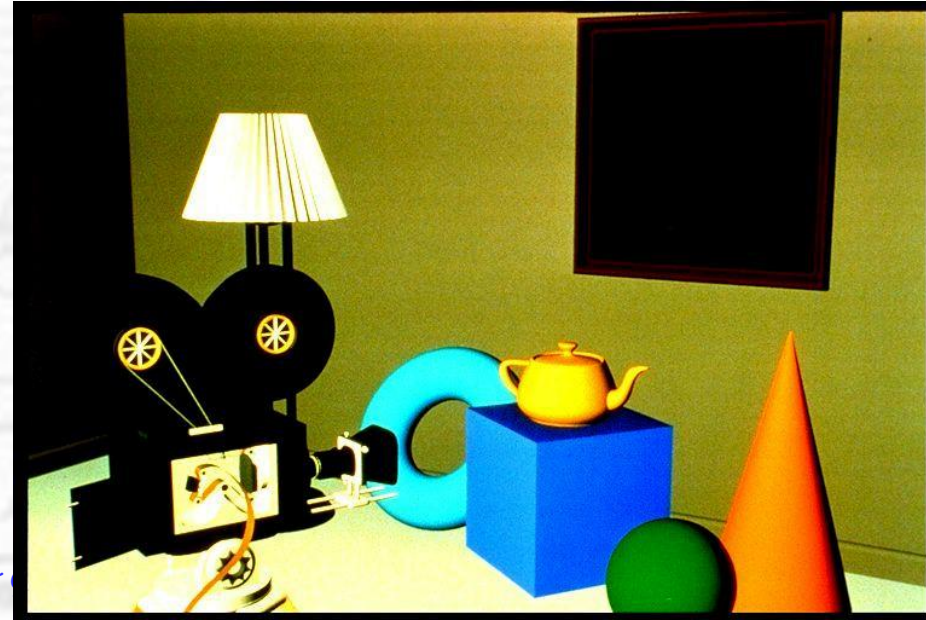

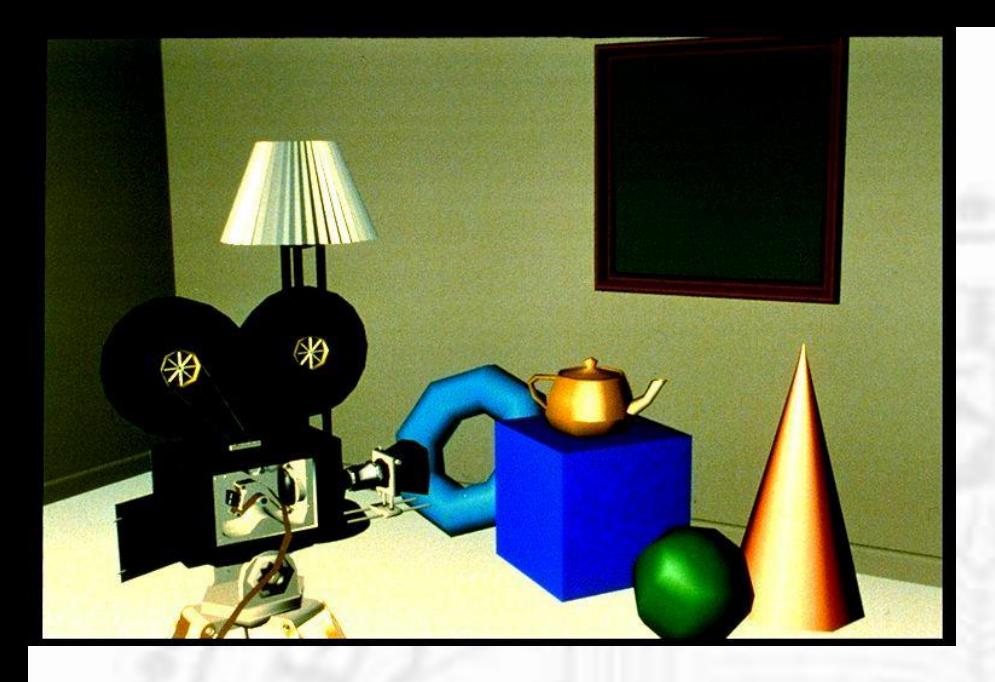

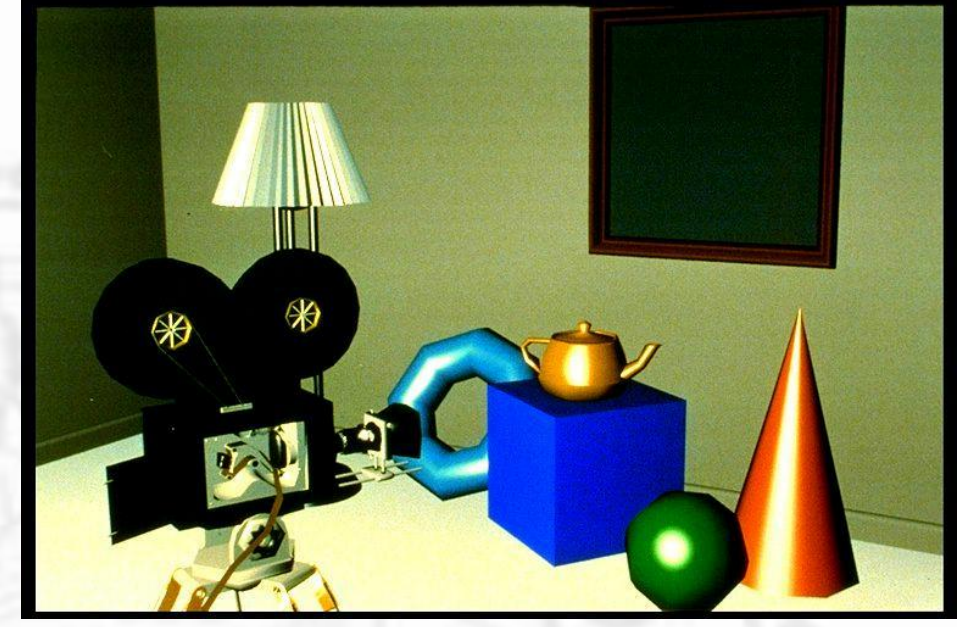

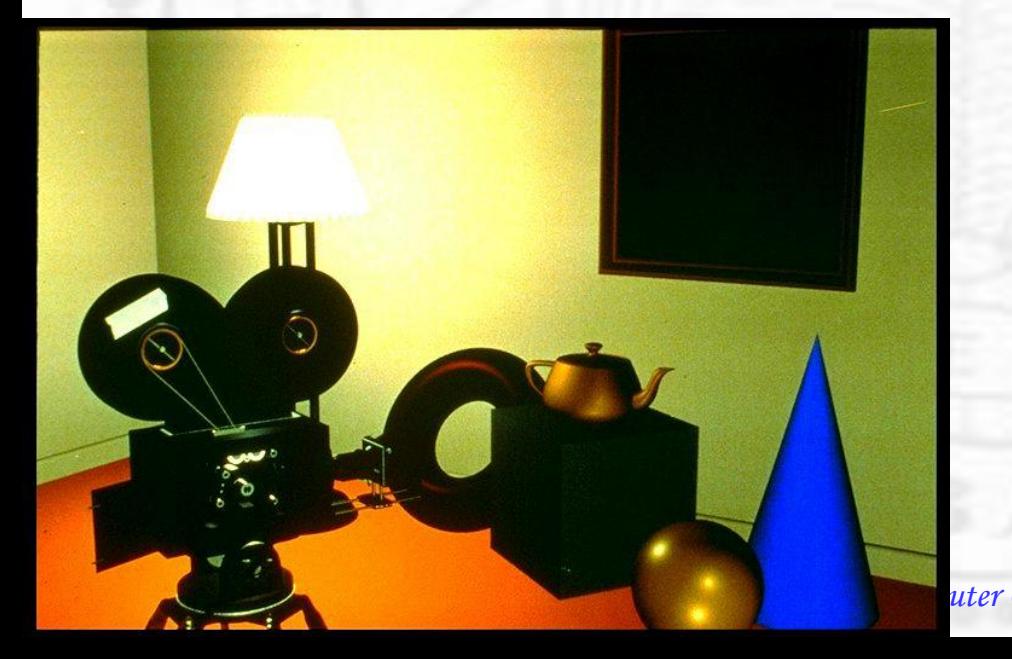

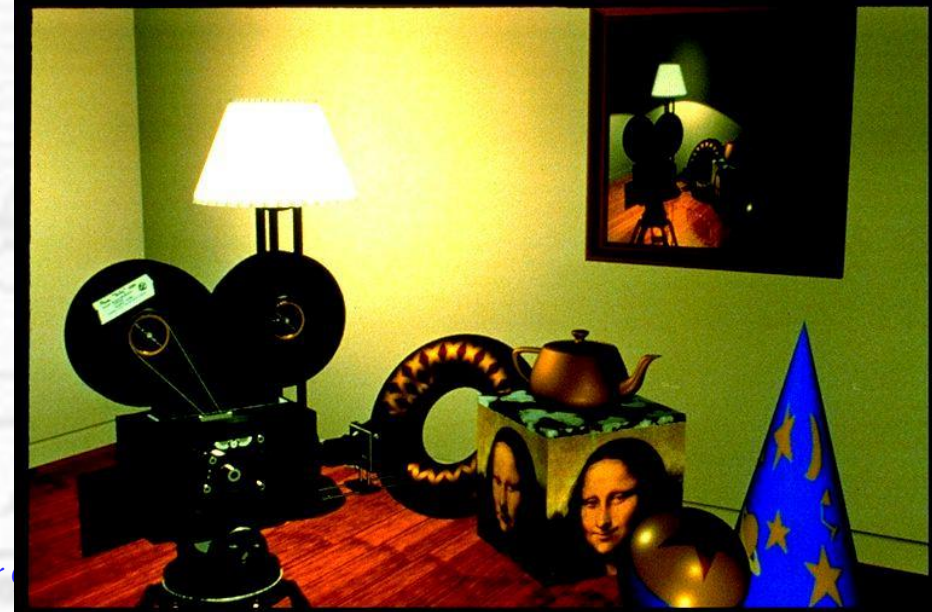

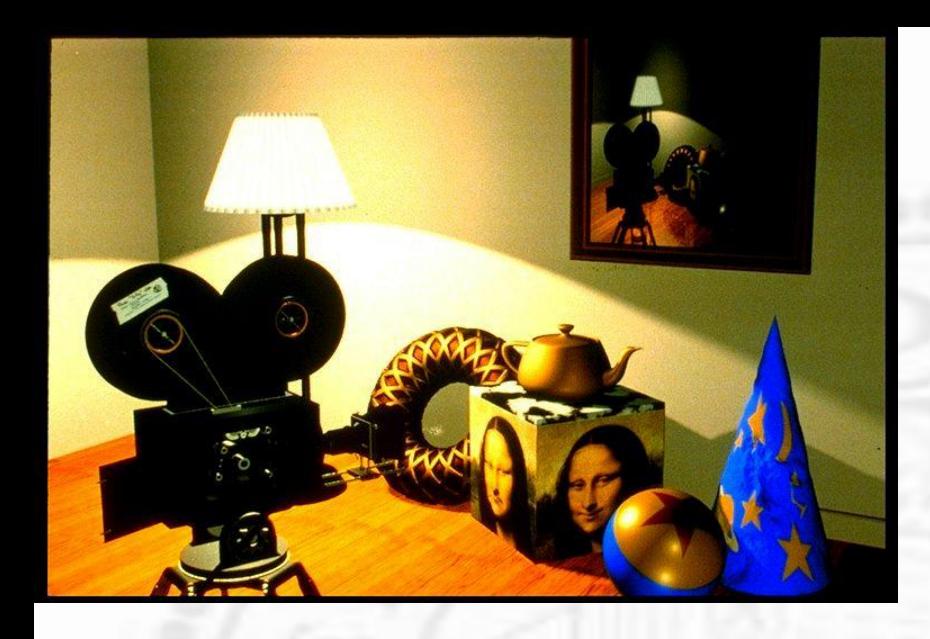

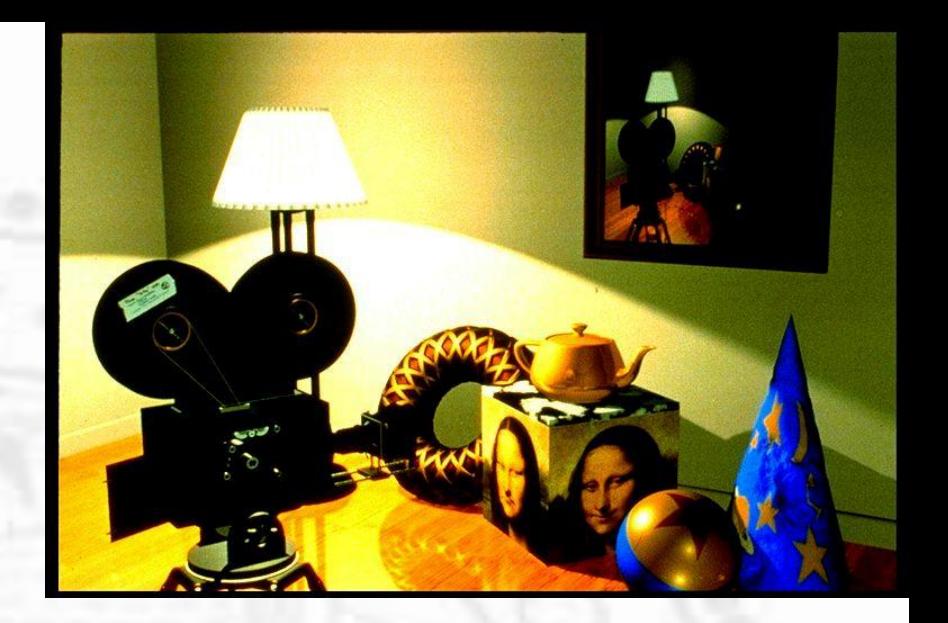

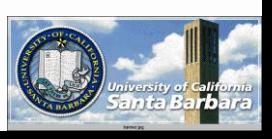